# VPM-B Program Update Explanation

This post explains the changes to the original VPM code for implementing the Boyle's Law compensation algorithm (VPM-B).

All changes to the original code are highlighted in yellow in the program code for VPM-B that follows in this pdf file.

The main difference between the original VPM algorithm and this new one is that during the decompression calculation, the allowable gradients for each compartment are modified (reduced) at each stop by the Boyle's Law compensation subroutine. In the original VPM, the allowable gradients remained fixed throughout each deco schedule iteration and were only modified by the Critical Volume subroutine for the next deco schedule iteration.

Summary of changes:

1. In the main program, the variable Deco\_Ceiling\_Depth has been changed to Ascent\_Ceiling\_Depth. This is because there are now two (2) distinct subroutines for determining the deco ceiling. For the initial ascent to the first stop, this is now calculated by a new subroutine called CALC\_ASCENT\_CEILING which returns the value of the new variable Ascent\_Ceiling\_Depth. This subroutine does the same thing as the former CALC\_DECO\_CEILING only variable name has been changed to Ascent\_Ceiling\_Depth.

2. There is still a sub called CALC\_DECO\_CEILING, but it now uses the values of two new array variables Deco\_Gradient\_He and Deco\_Gradient\_N2 which are modified (reduced) at each deco stop by the new BOYLES\_LAW\_COMPENSATION subroutine.

3. In the main program you will see that where the former CALC\_DECO\_CEILING subroutine was called, it now calls CALC\_ASCENT\_CEILING which determines the first deco stop only.

4. In the Deco Stop Loop Block within Critical Volume Loop (main program) and in the Deco Stop Loop Block for Final Decompression Schedule (main program), you will see that subroutine BOYLES\_LAW\_COMPENSATION is called just before the DECOMPRESSION\_STOP subroutine in each case. This is to compute the adjustment (reduction) of Deco\_Gradient\_He and Deco\_Gradient\_N2 at each stop due to the Boyle expansion of a gas bubble with reduction in pressure.

5. The DECOMPRESSION\_STOP subroutine has been changed to use the new Deco\_Gradient\_He and Deco\_Gradient\_N2 variables now instead of the former Allowable\_Gradient\_He and Allowable\_Gradient\_N2 variables for each deco stop. The Allowable\_Gradient\_He and Allowable\_Gradient\_N2 variables are still used in the program, but only when setting the first stop (initial ascent ceiling).

6. A completely new subroutine BOYLES\_LAW\_COMPENSATION is in the program. This new subroutine uses many of the common variable and arrays and the subroutine RADIUS\_ROOT\_FINDER which are already in the program. The new subroutine solves the cubic equation to determine the expansion of a gas bubble due to reduction in pressure between each deco stop. With a Boyle expansion of a gas bubble, the gradient for bubble formation changes (gets reduced) because the Laplace condition, Deco\_Gradient =  $2*gamma$ camma/radius, changes (gets smaller) as the bubble gets larger.

7. Other than those changes, the main program and all the other subroutines are the same.

8. The new program tends to be somewhat conservative and the Critical Radii may need to be dialed down a little (try for example 0.55 to 0.7 for N2 and 0.45 to 0.6 for He). Also the Critical Volume parameter Lambda may need to be reduced a little to say 6500.

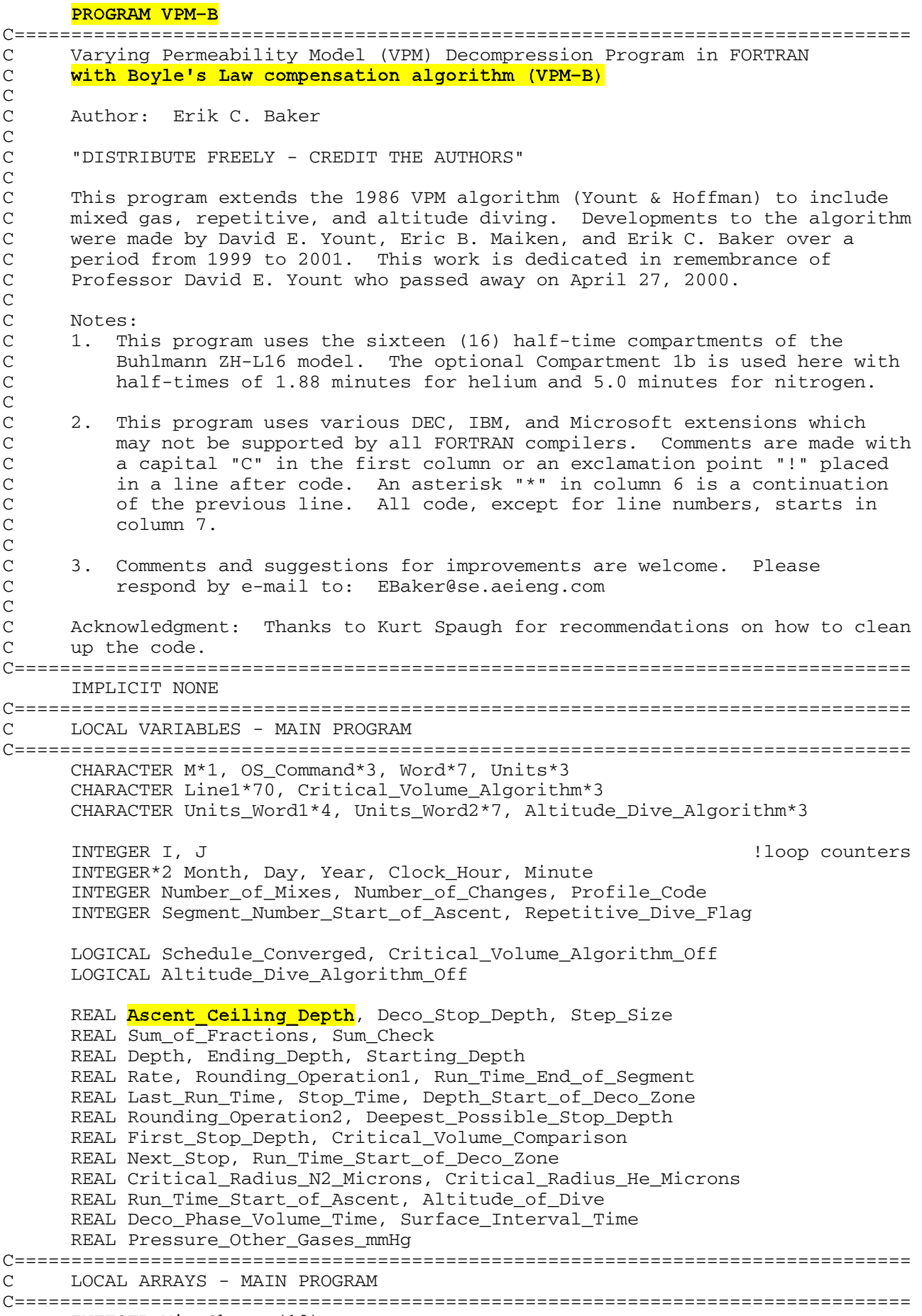

INTEGER Mix\_Change(10)

```
 REAL Fraction_Oxygen(10)
       REAL Depth_Change (10) 
       REAL Rate_Change(10), Step_Size_Change(10)
       REAL Helium_Half_Time(16), Nitrogen_Half_Time(16)
      REAL He Pressure Start of Ascent(16)
       REAL N2_Pressure_Start_of_Ascent(16)
       REAL He_Pressure_Start_of_Deco_Zone(16)
       REAL N2_Pressure_Start_of_Deco_Zone(16) 
       REAL Phase_Volume_Time (16)
       REAL Last_Phase_Volume_Time(16)
C===============================================================================
C GLOBAL CONSTANTS IN NAMED COMMON BLOCKS
C===============================================================================
       REAL Water_Vapor_Pressure
       COMMON /Block_8/ Water_Vapor_Pressure
      REAL Surface Tension Gamma, Skin Compression GammaC
       COMMON /Block_19/ Surface_Tension_Gamma, Skin_Compression_GammaC
       REAL Crit_Volume_Parameter_Lambda
       COMMON /Block_20/ Crit_Volume_Parameter_Lambda
       REAL Minimum_Deco_Stop_Time
       COMMON /Block_21/ Minimum_Deco_Stop_Time
       REAL Regeneration_Time_Constant
       COMMON /Block_22/ Regeneration_Time_Constant
       REAL Constant_Pressure_Other_Gases
       COMMON /Block_17/ Constant_Pressure_Other_Gases
       REAL Gradient_Onset_of_Imperm_Atm
       COMMON /Block_14/ Gradient_Onset_of_Imperm_Atm
C===============================================================================
C GLOBAL VARIABLES IN NAMED COMMON BLOCKS
C===============================================================================
       INTEGER Segment_Number
       REAL Run_Time, Segment_Time
       COMMON /Block_2/ Run_Time, Segment_Number, Segment_Time
       REAL Ending_Ambient_Pressure 
       COMMON /Block_4/ Ending_Ambient_Pressure
       INTEGER Mix_Number
       COMMON /Block_9/ Mix_Number
       REAL Barometric_Pressure
       COMMON /Block_18/ Barometric_Pressure
       LOGICAL Units_Equal_Fsw, Units_Equal_Msw
       COMMON /Block_15/ Units_Equal_Fsw, Units_Equal_Msw
       REAL Units_Factor
      COMMON /Block_16/ Units_Factor
C===============================================================================
C GLOBAL ARRAYS IN NAMED COMMON BLOCKS
C===============================================================================
      REAL Helium Time Constant(16)
       COMMON /Block_1A/ Helium_Time_Constant
       REAL Nitrogen_Time_Constant(16)
       COMMON /Block_1B/ Nitrogen_Time_Constant
       REAL Helium_Pressure(16), Nitrogen_Pressure(16)
       COMMON /Block_3/ Helium_Pressure, Nitrogen_Pressure
```

```
 REAL Fraction_Helium(10), Fraction_Nitrogen(10) 
       COMMON /Block_5/ Fraction_Helium, Fraction_Nitrogen
      REAL Initial Critical Radius He(16)
      REAL Initial Critical Radius N2(16)
      COMMON /Block_6/ Initial_Critical_Radius_He,
                Initial Critical Radius N2
       REAL Adjusted_Critical_Radius_He(16)
       REAL Adjusted_Critical_Radius_N2(16)
      COMMON /Block_7/ Adjusted_Critical_Radius_He,
                Adjusted_Critical_Radius_N2
      REAL Max_Crushing_Pressure_He(16), Max_Crushing_Pressure_N2(16)
      COMMON /Block_10/ Max_Crushing_Pressure_He,
                       Max_Crushing_Pressure_N2
      REAL Surface Phase Volume Time(16)
       COMMON /Block_11/ Surface_Phase_Volume_Time
      REAL Max_Actual_Gradient(16)
      COMMON /Block_12/ Max_Actual_Gradient
      REAL Amb_Pressure_Onset_of_Imperm(16)
      REAL Gas_Tension_Onset_of_Imperm(16)
      COMMON /Block_13/ Amb_Pressure_Onset_of_Imperm,
         * Gas_Tension_Onset_of_Imperm
C===============================================================================
C NAMELIST FOR PROGRAM SETTINGS (READ IN FROM ASCII TEXT FILE)
C===============================================================================
      NAMELIST /Program_Settings/ Units, Altitude_Dive_Algorithm,
          Minimum_Deco_Stop_Time, Critical_Radius_N2_Microns,
      * Critical_Radius_He_Microns, Critical_Volume_Algorithm, 
      * Crit_Volume_Parameter_Lambda,
               * Gradient_Onset_of_Imperm_Atm,
      * Surface_Tension_Gamma, Skin_Compression_GammaC,
             Regeneration_Time_Constant, Pressure_Other_Gases_mmHg
C===============================================================================
C ASSIGN HALF-TIME VALUES TO BUHLMANN COMPARTMENT ARRAYS
C===============================================================================
      DATA Helium_Half_Time(1)/1.88/,Helium_Half_Time(2)/3.02/,
      * Helium_Half_Time(3)/4.72/,Helium_Half_Time(4)/6.99/,
     * Helium_Half_Time(5)/10.21/, Helium_Half_Time(6)/14.48/,<br>* Helium Half Time(7)/20.53/ Helium Half Time(8)/29.11/
           * Helium_Half_Time(7)/20.53/,Helium_Half_Time(8)/29.11/,
      * Helium_Half_Time(9)/41.20/,Helium_Half_Time(10)/55.19/,
      * Helium_Half_Time(11)/70.69/,Helium_Half_Time(12)/90.34/,
      * Helium_Half_Time(13)/115.29/,Helium_Half_Time(14)/147.42/,
          Helium_Half_Time(15)/188.24/, Helium_Half_Time(16)/240.03/ DATA Nitrogen_Half_Time(1)/5.0/,Nitrogen_Half_Time(2)/8.0/,
      * Nitrogen_Half_Time(3)/12.5/,Nitrogen_Half_Time(4)/18.5/,
      * Nitrogen_Half_Time(5)/27.0/,Nitrogen_Half_Time(6)/38.3/,
      * Nitrogen_Half_Time(7)/54.3/,Nitrogen_Half_Time(8)/77.0/,
      * Nitrogen_Half_Time(9)/109.0/,Nitrogen_Half_Time(10)/146.0/,
          Nitrogen_Half_Time(11)/187.0/,Nitrogen_Half_Time(12)/239.0/,
          Nitrogen_Half_Time(13)/305.0/,Nitrogen_Half_Time(14)/390.0/,
      * Nitrogen_Half_Time(15)/498.0/,Nitrogen_Half_Time(16)/635.0/
C===============================================================================
C OPEN FILES FOR PROGRAM INPUT/OUTPUT
C===============================================================================
      OPEN (UNIT = 7, FILE = 'VPMDECO.IN', STATUS = 'UNKNOWN',
      * ACCESS = 'SEQUENTIAL', FORM = 'FORMATTED')
      OPEN (UNIT = 8, FILE = 'VPMDECO.OUT', STATUS = 'UNKNOWN',
      * ACCESS = 'SEQUENTIAL', FORM = 'FORMATTED') 
      OPEN (UNIT = 10, FILE = 'VPMDECO.SET', STATUS = 'UNKNOWN',
      * ACCESS = 'SEQUENTIAL', FORM = 'FORMATTED') 
C===============================================================================
```

```
C BEGIN PROGRAM EXECUTION WITH OUTPUT MESSAGE TO SCREEN
C===============================================================================
      OS_Command = 'CLS'
       CALL SYSTEMQQ (OS_Command) !Pass "clear screen" command 
     PRINT *,' ' \qquad \qquad ' \qquad \qquad 'to MS operating system
       PRINT *,'PROGRAM VPMDECO'
     PRINT *,' ' \blacksquare !asterisk indicates print to screen
C===============================================================================
C READ IN PROGRAM SETTINGS AND CHECK FOR ERRORS
C IF THERE ARE ERRORS, WRITE AN ERROR MESSAGE AND TERMINATE PROGRAM
C===============================================================================
      READ (10,Program_Settings)
       IF ((Units .EQ. 'fsw').OR.(Units .EQ. 'FSW')) THEN
           Units_Equal_Fsw = (.TRUE.)
           Units_Equal_Msw = (.FALSE.)
       ELSE IF ((Units .EQ. 'msw').OR.(Units .EQ. 'MSW')) THEN
          Units Equal Fsw = (.FALSE.)Units Equal Msw = (.TRUE.)
       ELSE
           CALL SYSTEMQQ (OS_Command)
           WRITE (*,901)
           WRITE (*,900) 
           STOP 'PROGRAM TERMINATED' 
      END IF
      IF ((Altitude_Dive_Algorithm .EQ. 'ON') .OR.
                              (Altitude Dive Algorithm .EO. 'on')) THEN
          Altitude Dive Algorithm Off = (.FALSE.)
      ELSE IF ((Altitude_Dive_Algorithm .EQ. 'OFF') .OR.
                             (Altitude_Dive_Algorithm .EQ. 'off')) THEN
          Altitude Dive Algorithm Off = (.TRUE.)
      ELSE
           WRITE (*,902)
           WRITE (*,900) 
           STOP 'PROGRAM TERMINATED' 
      END TF
      IF ((Critical_Radius_N2_Microns .LT. 0.2) .OR.
          (Critical Radius N2 Microns .GT. 1.35)) THEN
           CALL SYSTEMQQ (OS_Command)
           WRITE (*,903)
           WRITE (*,900) 
           STOP 'PROGRAM TERMINATED' 
       END IF
      IF ((Critical_Radius_He_Microns .LT. 0.2) .OR.
          (Critical_Radius_He_Microns .GT. 1.35)) THEN
           CALL SYSTEMQQ (OS_Command)
           WRITE (*,903)
           WRITE (*,900) 
           STOP 'PROGRAM TERMINATED' 
      END IF
      IF ((Critical_Volume_Algorithm .EQ. 'ON').OR.
                            (Critical_Volume_Algorithm .EQ. 'on')) THEN
           Critical_Volume_Algorithm_Off = (.FALSE.)
      ELSE IF ((Critical_Volume_Algorithm .EQ. 'OFF').OR.
                            (Critical_Volume_Algorithm .EQ. 'off')) THEN
          Critical Volume Algorithm Off = (.TRUE.)
       ELSE
           WRITE (*,904)
           WRITE (*,900) 
           STOP 'PROGRAM TERMINATED' 
       END IF 
C===============================================================================
```

```
C INITIALIZE CONSTANTS/VARIABLES BASED ON SELECTION OF UNITS - FSW OR MSW
C fsw = feet of seawater, a unit of pressure
C msw = meters of seawater, a unit of pressure
C===============================================================================
      IF (Units_Equal_Fsw) THEN
          WRITE (*,800)
          Units_Word1 = 'fswg'
          Units_Word2 = 'fsw/min'
         Units Factor = 33.0 Water_Vapor_Pressure = 1.607 !based on respiratory quotient of 0.8 
                                          !(Schreiner value)
      END IF
      IF (Units_Equal_Msw) THEN
          WRITE (*,801)
          Units_Word1 = 'mswg'
          Units_Word2 = 'msw/min'
         Units Factor = 10.1325 Water_Vapor_Pressure = 0.493 !based on respiratory quotient of 0.8
END IF \qquad \qquad ! (Schreiner value)
C===============================================================================
C INITIALIZE CONSTANTS/VARIABLES
C===============================================================================
      Constant_Pressure_Other_Gases = (Pressure_Other_Gases_mmHg/760.0)
                                      * * Units_Factor
     Run_Time = 0.0Segment Number = 0DO I = 1.16 Helium_Time_Constant(I) = ALOG(2.0)/Helium_Half_Time(I)
          Nitrogen\_Time\_Constant(I) = ALOG(2.0)/Nitrogen\_Half\_Time(I) Max_Crushing_Pressure_He(I) = 0.0
           Max_Crushing_Pressure_N2(I) = 0.0
          Max\_Actual\_Gradient(I) = 0.0 Surface_Phase_Volume_Time(I) = 0.0
           Amb_Pressure_Onset_of_Imperm(I) = 0.0
           Gas_Tension_Onset_of_Imperm(I) = 0.0
           Initial_Critical_Radius_N2(I) = Critical_Radius_N2_Microns
     * * 1.0E-6 Initial_Critical_Radius_He(I) = Critical_Radius_He_Microns
             * 1.0E-6
      END DO
C===============================================================================
C INITIALIZE VARIABLES FOR SEA LEVEL OR ALTITUDE DIVE
C See subroutines for explanation of altitude calculations. Purposes are
C 1) to determine barometric pressure and 2) set or adjust the VPM critical
C radius variables and gas loadings, as applicable, based on altitude,
C ascent to altitude before the dive, and time at altitude before the dive 
C===============================================================================
      IF (Altitude_Dive_Algorithm_Off) THEN
          Altitude_of_Dive = 0.0
          CALL CALC_BAROMETRIC_PRESSURE (Altitude_of_Dive) !subroutine
          WRITE (*,802) Altitude_of_Dive, Barometric_Pressure 
         DO I = 1,16 Adjusted_Critical_Radius_N2(I) = Initial_Critical_Radius_N2(I)
          Adjusted_Critical_Radius_He(I) = Initial_Critical_Radius_He(I)
         Helium Pressure(I) = 0.0 Nitrogen_Pressure(I) = (Barometric_Pressure -
      * Water_Vapor_Pressure)*0.79
          END DO
      ELSE
         CALL VPM ALTITUDE DIVE ALGORITHM \qquad \qquad : subroutine
      END IF
C===============================================================================
C START OF REPETITIVE DIVE LOOP
C This is the largest loop in the main program and operates between Lines
```

```
C 30 and 330. If there is one or more repetitive dives, the program will
C return to this point to process each repetitive dive. 
C===============================================================================
30 DO 330, WHILE (.TRUE.) !loop will run continuously until
 !there is an exit statement
C===============================================================================
C INPUT DIVE DESCRIPTION AND GAS MIX DATA FROM ASCII TEXT INPUT FILE
C BEGIN WRITING HEADINGS/OUTPUT TO ASCII TEXT OUTPUT FILE 
C See separate explanation of format for input file. 
C===============================================================================
      READ (7,805) Line1 
      CALL CLOCK (Year, Month, Day, Clock_Hour, Minute, M) !subroutine
      WRITE (8,811)
      WRITE (8,812)
      WRITE (8,813)
      WRITE (8,813)
     WRITE (8,814) Month, Day, Year, Clock Hour, Minute, M
      WRITE (8,813)
      WRITE (8,815) Line1
      WRITE (8,813)
      READ (7,*) Number_of_Mixes !check for errors in gasmixes
      DO I = 1, Number_of_Mixes 
         READ (7,*) Fraction_Oxygen(I), Fraction_Helium(I),
                   Fraction_Nitrogen(I)
          Sum_of_Fractions = Fraction_Oxygen(I) + Fraction_Helium(I) +
                           Fraction_Nitrogen(I)
 Sum_Check = Sum_of_Fractions
 IF (Sum_Check .NE. 1.0) THEN
              CALL SYSTEMQQ (OS_Command)
              WRITE (*,906)
              WRITE (*,900) 
              STOP 'PROGRAM TERMINATED' 
          END IF
      END DO
      WRITE (8,820)
     DO J = 1, Number_of_Mixes
          WRITE (8,821) J, Fraction_Oxygen(J), Fraction_Helium(J),
                         Fraction_Nitrogen(J)
      END DO
      WRITE (8,813)
      WRITE (8,813)
      WRITE (8,830)
      WRITE (8,813)
      WRITE (8,831)
      WRITE (8,832)
      WRITE (8,833) Units_Word1, Units_Word1, Units_Word2, Units_Word1
      WRITE (8,834)
C===============================================================================
C DIVE PROFILE LOOP - INPUT DIVE PROFILE DATA FROM ASCII TEXT INPUT FILE
C AND PROCESS DIVE AS A SERIES OF ASCENT/DESCENT AND CONSTANT DEPTH
C SEGMENTS. THIS ALLOWS FOR MULTI-LEVEL DIVES AND UNUSUAL PROFILES. UPDATE
C GAS LOADINGS FOR EACH SEGMENT. IF IT IS A DESCENT SEGMENT, CALC CRUSHING
C PRESSURE ON CRITICAL RADII IN EACH COMPARTMENT.
C "Instantaneous" descents are not used in the VPM. All ascent/descent
C segments must have a realistic rate of ascent/descent. Unlike Haldanian
C models, the VPM is actually more conservative when the descent rate is
C slower becuase the effective crushing pressure is reduced. Also, a
C realistic actual supersaturation gradient must be calculated during
C ascents as this affects critical radii adjustments for repetitive dives.
C Profile codes: 1 = Ascent/Descent, 2 = Constant Depth, 99 = Decompress
C===============================================================================
      DO WHILE (.TRUE.) !loop will run continuously until
                                            !there is an exit statement
      READ (7,*) Profile_Code
      IF (Profile_Code .EQ. 1) THEN
          READ (7,*) Starting_Depth, Ending_Depth, Rate, Mix_Number
```

```
CALL GAS_LOADINGS_ASCENT_DESCENT (Starting_Depth, \qquad \qquad !subroutine
                                         Ending Depth, Rate)
         IF (Ending Depth .GT. Starting Depth) THEN
             CALL CALC CRUSHING PRESSURE (Starting Depth, \qquad \qquad !subroutine
                                         Ending Depth, Rate)
          END IF
          IF (Ending_Depth .GT. Starting_Depth) THEN
              Word = 'Descent'
          ELSE IF (Starting_Depth .GT. Ending_Depth) THEN
              Word = 'Ascent '
          ELSE
              Word = 'ERROR' 
          END IF
    WRITE (8,840) Segment_Number, Segment_Time, Run_Time,
                      Mix_Number, Word, Starting_Depth, Ending_Depth,
      * Rate
     ELSE IF (Profile Code .EQ. 2) THEN
         READ (7,*) Depth, Run Time End of Segment, Mix Number
         CALL GAS_LOADINGS_CONSTANT_DEPTH (Depth, \qquad \qquad !subroutine
      * Run_Time_End_of_Segment)
          WRITE (8,845) Segment_Number, Segment_Time, Run_Time,
                      Mix_Number, Depth
      ELSE IF (Profile_Code .EQ. 99) THEN
          EXIT
      ELSE
          CALL SYSTEMQQ (OS_Command)
          WRITE (*,907)
          WRITE (*,900) 
          STOP 'PROGRAM TERMINATED' 
      END IF 
      END DO
C===============================================================================
C BEGIN PROCESS OF ASCENT AND DECOMPRESSION
C First, calculate the regeneration of critical radii that takes place over
C the dive time. The regeneration time constant has a time scale of weeks
C so this will have very little impact on dives of normal length, but will
C have major impact for saturation dives. 
C===============================================================================
      CALL NUCLEAR_REGENERATION (Run_Time) !subroutine
C===============================================================================
C CALCULATE INITIAL ALLOWABLE GRADIENTS FOR ASCENT
C This is based on the maximum effective crushing pressure on critical radii
C in each compartment achieved during the dive profile. 
C===============================================================================
      CALL CALC_INITIAL_ALLOWABLE_GRADIENT !subroutine
C===============================================================================
C SAVE VARIABLES AT START OF ASCENT (END OF BOTTOM TIME) SINCE THESE WILL
C BE USED LATER TO COMPUTE THE FINAL ASCENT PROFILE THAT IS WRITTEN TO THE
C OUTPUT FILE.
C The VPM uses an iterative process to compute decompression schedules so
C there will be more than one pass through the decompression loop.
C===============================================================================
     DO I = 1,16 He_Pressure_Start_of_Ascent(I) = Helium_Pressure(I)
          N2_Pressure_Start_of_Ascent(I) = Nitrogen_Pressure(I)
      END DO
      Run_Time_Start_of_Ascent = Run_Time
     Segment Number Start of Ascent = Segment Number
C===============================================================================
C INPUT PARAMETERS TO BE USED FOR STAGED DECOMPRESSION AND SAVE IN ARRAYS.
C ASSIGN INITAL PARAMETERS TO BE USED AT START OF ASCENT
C The user has the ability to change mix, ascent rate, and step size in any
C combination at any depth during the ascent.
C===============================================================================
```

```
 READ (7,*) Number_of_Changes
     DO I = 1, Number of Changes
         READ (7,*) Depth_Change(I), Mix_Change(I), Rate Change(I),
                    Step Size Change(I) END DO
      Starting_Depth = Depth_Change(1)
     Mix Number = Mix Change(1)
     Rate = Rate\_Change(1) Step_Size = Step_Size_Change(1)
C===============================================================================
C CALCULATE THE DEPTH WHERE THE DECOMPRESSION ZONE BEGINS FOR THIS PROFILE
C BASED ON THE INITIAL ASCENT PARAMETERS AND WRITE THE DEEPEST POSSIBLE
C DECOMPRESSION STOP DEPTH TO THE OUTPUT FILE
C Knowing where the decompression zone starts is very important. Below
C that depth there is no possibility for bubble formation because there
C will be no supersaturation gradients. Deco stops should never start
C below the deco zone. The deepest possible stop deco stop depth is
C defined as the next "standard" stop depth above the point where the
C leading compartment enters the deco zone. Thus, the program will not
C base this calculation on step sizes larger than 10 fsw or 3 msw. The
C deepest possible stop depth is not used in the program, per se, rather
C it is information to tell the diver where to start putting on the brakes
C during ascent. This should be prominently displayed by any deco program.
C===============================================================================
     CALL CALC_START_OF_DECO_ZONE (Starting_Depth, Rate, \qquad \qquad !subroutine
                                   Depth_Start_of_Deco_Zone)
      IF (Units_Equal_Fsw) THEN
          IF (Step Size .LT. 10.0) THEN
              Rounding_Operation1 =
      * (Depth_Start_of_Deco_Zone/Step_Size) - 0.5 
              Deepest_Possible_Stop_Depth = ANINT(Rounding_Operation1)
              * * Step_Size
          ELSE
     Rounding_Operation1 = (Depth_Start_of_Deco_Zone/10.0)<br>- 0 5
              - 0.5 Deepest_Possible_Stop_Depth = ANINT(Rounding_Operation1)
     * * 10.0
          END IF
      END IF
      IF (Units_Equal_Msw) THEN
          IF (Step_Size .LT. 3.0) THEN
              Rounding_Operation1 =
      * (Depth_Start_of_Deco_Zone/Step_Size) - 0.5 
              Deepest_Possible_Stop_Depth = ANINT(Rounding_Operation1)
      * * Step_Size
          ELSE
              Rounding_Operation1 = (Depth_Start_of_Deco_Zone/3.0)
     * - 0.5
              Deepest_Possible_Stop_Depth = ANINT(Rounding_Operation1)
     * * 3.0
          END IF
      END IF
      WRITE (8,813)
      WRITE (8,813)
      WRITE (8,850)
      WRITE (8,813)
      WRITE (8,857) Depth_Start_of_Deco_Zone, Units_Word1
      WRITE (8,858) Deepest_Possible_Stop_Depth, Units_Word1
      WRITE (8,813)
      WRITE (8,851)
      WRITE (8,852)
     WRITE (8,853) Units Word1, Units Word2, Units Word1
      WRITE (8,854)
C===============================================================================
C TEMPORARILY ASCEND PROFILE TO THE START OF THE DECOMPRESSION ZONE, SAVE
C VARIABLES AT THIS POINT, AND INITIALIZE VARIABLES FOR CRITICAL VOLUME LOOP
```
C The iterative process of the VPM Critical Volume Algorithm will operate C only in the decompression zone since it deals with excess gas volume C released as a result of supersaturation gradients (not possible below the C decompression zone). C=============================================================================== CALL GAS\_LOADINGS\_ASCENT\_DESCENT (Starting\_Depth,  $\qquad \qquad$  !subroutine \* The best of Depth Start of Deco Zone, Rate) Run\_Time\_Start\_of\_Deco\_Zone = Run\_Time Deco Phase Volume Time =  $0.0$  Last\_Run\_Time = 0.0 Schedule\_Converged = (.FALSE.) DO I = 1,16 Last\_Phase\_Volume\_Time(I) = 0.0 He\_Pressure\_Start\_of\_Deco\_Zone(I) = Helium\_Pressure(I) N2\_Pressure\_Start\_of\_Deco\_Zone(I) = Nitrogen\_Pressure(I) Max\_Actual\_Gradient(I) = 0.0 END DO C=============================================================================== C START OF CRITICAL VOLUME LOOP C This loop operates between Lines 50 and 100. If the Critical Volume C Algorithm is toggled "off" in the program settings, there will only be C one pass through this loop. Otherwise, there will be two or more passes C through this loop until the deco schedule is "converged" - that is when a C comparison between the phase volume time of the present iteration and the C last iteration is less than or equal to one minute. This implies that C the volume of released gas in the most recent iteration differs from the C "critical" volume limit by an acceptably small amount. The critical C volume limit is set by the Critical Volume Parameter Lambda in the program C settings (default setting is 7500 fsw-min with adjustability range from C from 6500 to 8300 fsw-min according to Bruce Wienke). C=============================================================================== 50 DO 100, WHILE (.TRUE.) !loop will run continuously until !there is an exit statement C=============================================================================== C CALCULATE **INITIAL ASCENT CEILING** BASED ON ALLOWABLE SUPERSATURATION C GRADIENTS AND SET FIRST DECO STOP. CHECK TO MAKE SURE THAT SELECTED STEP C SIZE WILL NOT ROUND UP FIRST STOP TO A DEPTH THAT IS BELOW THE DECO ZONE. C=============================================================================== CALL CALC ASCENT CEILING (Ascent Ceiling Depth) [subroutine IF (**Ascent Ceiling Depth** .LE.  $0.\overline{0}$ ) THEN  $Deco\_Stop\_Depth = 0.0$  ELSE Rounding\_Operation2 =  $(A \text{scent ceiling Depth}/\text{Step\_Size}) + 0.5$  Deco\_Stop\_Depth = ANINT(Rounding\_Operation2) \* Step\_Size END IF IF (Deco\_Stop\_Depth .GT. Depth\_Start\_of\_Deco\_Zone) THEN WRITE (\*,905) WRITE (\*,900) STOP 'PROGRAM TERMINATED' END IF C=============================================================================== C PERFORM A SEPARATE "PROJECTED ASCENT" OUTSIDE OF THE MAIN PROGRAM TO MAKE C SURE THAT AN INCREASE IN GAS LOADINGS DURING ASCENT TO THE FIRST STOP WILL C NOT CAUSE A VIOLATION OF THE DECO CEILING. IF SO, ADJUST THE FIRST STOP C DEEPER BASED ON STEP SIZE UNTIL A SAFE ASCENT CAN BE MADE. C Note: this situation is a possibility when ascending from extremely deep C dives or due to an unusual gas mix selection. C CHECK AGAIN TO MAKE SURE THAT ADJUSTED FIRST STOP WILL NOT BE BELOW THE C DECO ZONE. C===============================================================================

CALL PROJECTED\_ASCENT (Depth\_Start\_of\_Deco\_Zone, Rate,  $\qquad \qquad$  !subroutine Deco\_Stop\_Depth, Step\_Size)

```
 IF (Deco_Stop_Depth .GT. Depth_Start_of_Deco_Zone) THEN
           WRITE (*,905)
           WRITE (*,900) 
           STOP 'PROGRAM TERMINATED'
       END IF
C===============================================================================
C HANDLE THE SPECIAL CASE WHEN NO DECO STOPS ARE REQUIRED - ASCENT CAN BE
C MADE DIRECTLY TO THE SURFACE
C Write ascent data to output file and exit the Critical Volume Loop.
C===============================================================================
       IF (Deco_Stop_Depth .EQ. 0.0) THEN
           DO I = 1,16 Helium_Pressure(I) = He_Pressure_Start_of_Ascent(I)
               Nitrogen_Pressure(I) = N2_Pressure_Start_of_Ascent(I)
            END DO
            Run_Time = Run_Time_Start_of_Ascent
           Segment Number = Segment Number Start of Ascent
            Starting_Depth = Depth_Change(1)
           Ending Depth = 0.0CALL GAS LOADINGS ASCENT DESCENT (Starting Depth, ! !subroutine
                                              Ending_Depth, Rate)
            WRITE (8,860) Segment_Number, Segment_Time, Run_Time,
                         Mix_Number, Deco_Stop_Depth, Rate
           EXIT EXIT EXIT EXIT EXIT EXIT EXIT EXIT EXIT EXIT EXIT EXIT EXIT EXIT EXIT EXIT EXIT EXIT EXIT EXIT EXIT EXIT EXIT EXIT EXIT EXIT EXIT EXIT
       END IF 
C===============================================================================
C ASSIGN VARIABLES FOR ASCENT FROM START OF DECO ZONE TO FIRST STOP. SAVE
C FIRST STOP DEPTH FOR LATER USE WHEN COMPUTING THE FINAL ASCENT PROFILE
C===============================================================================
       Starting_Depth = Depth_Start_of_Deco_Zone
       First_Stop_Depth = Deco_Stop_Depth
C===============================================================================
C DECO STOP LOOP BLOCK WITHIN CRITICAL VOLUME LOOP
C This loop computes a decompression schedule to the surface during each
C iteration of the critical volume loop. No output is written from this
C loop, rather it computes a schedule from which the in-water portion of the
C total phase volume time (Deco_Phase_Volume_Time) can be extracted. Also,
     the gas loadings computed at the end of this loop are used the subroutine
C which computes the out-of-water portion of the total phase volume time
C (Surface_Phase_Volume_Time) for that schedule.
C
C Note that exit is made from the loop after last ascent is made to a deco<br>C stop depth that is less than or equal to zero. A final deco stop less
      stop depth that is less than or equal to zero. A final deco stop less
C than zero can happen when the user makes an odd step size change during
C ascent - such as specifying a 5 msw step size change at the 3 msw stop! 
C===============================================================================
      DO WHILE (.TRUE.) !loop will run continuously until
                                                 !there is an exit statement
          CALL GAS_LOADINGS_ASCENT_DESCENT (Starting_Depth, \qquad \qquad !subroutine
                                             Deco_Stop_Depth, Rate)
          IF (Deco_Stop_Depth .LE. 0.0) EXIT !exit at Line 60
           IF (Number_of_Changes .GT. 1) THEN
               DO I = 2, Number_of_Changes
                   IF (Depth_Change(I) .GE. Deco_Stop_Depth) THEN
                      Mix Number = Mix Change(I)
                      Rate = Rate\_Change(I)Step Size = Step Size Change(I)
                   END IF
               END DO
           END IF
          CALL BOYLES LAW COMPENSATION (First Stop Depth,
                                   Deco Stop Depth, Step Size) | Subroutine
```

```
CALL DECOMPRESSION STOP (Deco Stop Depth, Step Size) !subroutine
           Starting_Depth = Deco_Stop_Depth
          Next Stop = Deco Stop Depth - Step Size
           Deco_Stop_Depth = Next_Stop
           Last_Run_Time = Run_Time
60 END DO !end of deco stop loop block
C===============================================================================
C COMPUTE TOTAL PHASE VOLUME TIME AND MAKE CRITICAL VOLUME COMPARISON
C The deco phase volume time is computed from the run time. The surface
C phase volume time is computed in a subroutine based on the surfacing gas
C loadings from previous deco loop block. Next the total phase volume time
C (in-water + surface) for each compartment is compared against the previous
C total phase volume time. The schedule is converged when the difference is C less than or equal to 1 minute in any one of the 16 compartments.
      less than or equal to 1 minute in any one of the 16 compartments.
C
C Note: the "phase volume time" is somewhat of a mathematical concept.<br>C It is the time divided out of a total integration of supersaturation
     It is the time divided out of a total integration of supersaturation
C gradient x time (in-water and surface). This integration is multiplied
C by the excess bubble number to represent the amount of free-gas released
C as a result of allowing a certain number of excess bubbles to form. 
C===============================================================================
       Deco_Phase_Volume_Time = Run_Time - Run_Time_Start_of_Deco_Zone
      CALL CALC SURFACE PHASE VOLUME TIME \qquad \qquad ! subroutine
      DO I = 1,16Phase Volume Time(I) = Deco Phase Volume Time +
     * Surface Phase Volume Time(I)
           Critical_Volume_Comparison = ABS(Phase_Volume_Time(I) -
                                       Last_Phase_Volume_Time(I))
           IF (Critical_Volume_Comparison .LE. 1.0) THEN
               Schedule_Converged = (.TRUE.)
           END IF
       END DO
C===============================================================================
C CRITICAL VOLUME DECISION TREE BETWEEN LINES 70 AND 99
C There are two options here. If the Critical Volume Agorithm setting is
C "on" and the schedule is converged, or the Critical Volume Algorithm
C setting was "off" in the first place, the program will re-assign variables
C to their values at the start of ascent (end of bottom time) and process
C a complete decompression schedule once again using all the same ascent<br>C parameters and first stop depth. This decompression schedule will mate
C parameters and first stop depth. This decompression schedule will match<br>C the last iteration of the Critical Volume Loop and the program will write
     the last iteration of the Critical Volume Loop and the program will write
C the final deco schedule to the output file.
C
C Note: if the Critical Volume Agorithm setting was "off", the final deco
C schedule will be based on "Initial Allowable Supersaturation Gradients."
C If it was "on", the final schedule will be based on "Adjusted Allowable
C Supersaturation Gradients" (gradients that are "relaxed" as a result of
C the Critical Volume Algorithm).
C
C If the Critical Volume Agorithm setting is "on" and the schedule is not
C converged, the program will re-assign variables to their values at the
C start of the deco zone and process another trial decompression schedule. 
C===============================================================================
70 IF ((Schedule_Converged) .OR. 
                          (Critical_Volume_Algorithm_Off)) THEN
          DO I = 1,16Helium Pressure(I) = He Pressure Start of Ascent(I)
               Nitrogen_Pressure(I) = N2_Pressure_Start_of_Ascent(I)
           END DO
           Run_Time = Run_Time_Start_of_Ascent
           Segment_Number = Segment_Number_Start_of_Ascent
           Starting_Depth = Depth_Change(1)
          Mix\_Number = Mix\_Change(1)
```
 Rate = Rate\_Change(1) Step\_Size = Step\_Size\_Change(1) Deco\_Stop\_Depth = First\_Stop\_Depth Last Run Time =  $0.0$ C=============================================================================== C DECO STOP LOOP BLOCK FOR FINAL DECOMPRESSION SCHEDULE C=============================================================================== DO WHILE (.TRUE.) !loop will run continuously until !there is an exit statement CALL GAS\_LOADINGS\_ASCENT\_DESCENT (Starting\_Depth, !subroutine Deco\_Stop\_Depth, Rate) C=============================================================================== C DURING FINAL DECOMPRESSION SCHEDULE PROCESS, COMPUTE MAXIMUM ACTUAL C SUPERSATURATION GRADIENT RESULTING IN EACH COMPARTMENT C If there is a repetitive dive, this will be used later in the VPM C Repetitive Algorithm to adjust the values for critical radii. C=============================================================================== CALL CALC\_MAX\_ACTUAL\_GRADIENT (Deco\_Stop\_Depth) !subroutine WRITE (8,860) Segment\_Number, Segment\_Time, Run\_Time, Mix\_Number, Deco\_Stop\_Depth, Rate IF (Deco\_Stop\_Depth .LE. 0.0) EXIT !exit at Line 80 IF (Number\_of\_Changes .GT. 1) THEN DO I = 2, Number\_of\_Changes IF (Depth\_Change(I) .GE. Deco\_Stop\_Depth) THEN Mix Number = Mix Change(I) Rate = Rate  $Change(I)$  Step\_Size = Step\_Size\_Change(I) END IF END DO END IF CALL BOYLES LAW COMPENSATION (First Stop Depth, and the stop Depth, Step Size and Isubroutine CALL DECOMPRESSION\_STOP (Deco\_Stop\_Depth, Step\_Size) !subroutine C=============================================================================== C This next bit justs rounds up the stop time at the first stop to be in C whole increments of the minimum stop time (to make for a nice deco table). C=============================================================================== IF (Last\_Run\_Time .EQ. 0.0) THEN  $Stop\_Time =$ <br> $*$   $\sum_{\text{AMTMT}} (G_{\text{G}})^2$ ANINT((Segment\_Time/Minimum\_Deco\_Stop\_Time) + 0.5) \* \* Minimum\_Deco\_Stop\_Time ELSE Stop\_Time = Run\_Time - Last\_Run\_Time END IF C=============================================================================== C DURING FINAL DECOMPRESSION SCHEDULE, IF MINIMUM STOP TIME PARAMETER IS A C WHOLE NUMBER (i.e. 1 minute) THEN WRITE DECO SCHEDULE USING INTEGER C NUMBERS (looks nicer). OTHERWISE, USE DECIMAL NUMBERS. C Note: per the request of a noted exploration diver(!), program now allows C a minimum stop time of less than one minute so that total ascent time can C be minimized on very long dives. In fact, with step size set at 1 fsw or C 0.2 msw and minimum stop time set at 0.1 minute (6 seconds), a near C continuous decompression schedule can be computed. C=============================================================================== IF (AINT(Minimum\_Deco\_Stop\_Time) .EQ. \* Minimum\_Deco\_Stop\_Time) THEN WRITE (8,862) Segment\_Number, Segment\_Time, Run\_Time, \* The Mix Number, INT(Deco Stop Depth), \* INT(Stop\_Time), INT(Run\_Time) ELSE WRITE (8,863) Segment\_Number, Segment\_Time, Run\_Time, Mix\_Number, Deco\_Stop\_Depth, Stop\_Time,

```
 * Run_Time
              END IF
              Starting_Depth = Deco_Stop_Depth
             Next Stop = Deco Stop Depth - Step Size
              Deco_Stop_Depth = Next_Stop
              Last_Run_Time = Run_Time
80 END DO END DO END BO END BO END BO END BO END BOOK
                                                  !for final deco schedule
         EXIT ! exit critical volume loop at Line 100
                                                  !final deco schedule written
      ELSE 
C===============================================================================
C IF SCHEDULE NOT CONVERGED, COMPUTE RELAXED ALLOWABLE SUPERSATURATION
C GRADIENTS WITH VPM CRITICAL VOLUME ALGORITHM AND PROCESS ANOTHER
C ITERATION OF THE CRITICAL VOLUME LOOP
C===============================================================================
          CALL CRITICAL_VOLUME (Deco_Phase_Volume_Time) !subroutine
          Deco_Phase_Volume_Time = 0.0
          Run_Time = Run_Time_Start_of_Deco_Zone
          Starting_Depth = Depth_Start_of_Deco_Zone
         Mix\_Number = Mix\_Change(1) Rate = Rate_Change(1)
          Step_Size = Step_Size_Change(1)
         DO I = 1,16Last Phase Volume Time(I) = Phase Volume Time(I)
             Helium Pressure(I) = He Pressure Start of Deco Zone(I)
              Nitrogen_Pressure(I) = N2_Pressure_Start_of_Deco_Zone(I)
          END DO
         CYCLE 1992 EXECUTE 12 IRETAIL INCOCLE 1893 RETAIL IRETAIL ISLAM CYCLE
                                       !(Line 50) to process another iteration
99 END IF \qquad \qquad !end of critical volume decision tree
100 CONTINUE 2000 CONTINUE 2000 2000 METAL 2000 2000 METAL 2000 METAL 2000 METAL 2000 2000 METAL 2000 METAL 200
C===============================================================================
C PROCESSING OF DIVE COMPLETE. READ INPUT FILE TO DETERMINE IF THERE IS A
C REPETITIVE DIVE. IF NONE, THEN EXIT REPETITIVE LOOP.
C===============================================================================
      READ (7,*) Repetitive_Dive_Flag
      IF (Repetitive_Dive_Flag .EQ. 0) THEN
         EXIT EXIT EXIT
                                                    !at Line 330
C===============================================================================
C IF THERE IS A REPETITIVE DIVE, COMPUTE GAS LOADINGS (OFF-GASSING) DURING
C SURFACE INTERVAL TIME. ADJUST CRITICAL RADII USING VPM REPETITIVE
C ALGORITHM. RE-INITIALIZE SELECTED VARIABLES AND RETURN TO START OF
C REPETITIVE LOOP AT LINE 30.
C===============================================================================
      ELSE IF (Repetitive_Dive_Flag .EQ. 1) THEN
          READ (7,*) Surface_Interval_Time
          CALL GAS_LOADINGS_SURFACE_INTERVAL (Surface_Interval_Time) !subroutine
          CALL VPM_REPETITIVE_ALGORITHM (Surface_Interval_Time) !subroutine
         DO I = 1,16Max Crushing Pressure He(I) = 0.0Max Crushing Pressure N2(I) = 0.0Max Actual Gradient(I) = 0.0 END DO
         Run_Time = 0.0 Segment_Number = 0
          WRITE (8,880)
```

```
 WRITE (8,890)
 WRITE (8,813)
```
CYCLE : Return to start of repetitive loop to process another dive C=============================================================================== C WRITE ERROR MESSAGE AND TERMINATE PROGRAM IF THERE IS AN ERROR IN THE C INPUT FILE FOR THE REPETITIVE DIVE FLAG C=============================================================================== ELSE CALL SYSTEMQQ (OS\_Command) WRITE (\*,908) WRITE (\*,900) STOP 'PROGRAM TERMINATED' END IF 330 CONTINUE : etc. and the state of the state of repetitive loop C=============================================================================== C FINAL WRITES TO OUTPUT AND CLOSE PROGRAM FILES C=============================================================================== WRITE (\*,813) WRITE (\*,871) WRITE (\*,872) WRITE (\*,813) WRITE (8,880) CLOSE (UNIT = 7, STATUS = 'KEEP') CLOSE (UNIT = 8, STATUS = 'KEEP') CLOSE (UNIT = 10, STATUS = 'KEEP') C=============================================================================== C FORMAT STATEMENTS - PROGRAM INPUT/OUTPUT C=============================================================================== 800 FORMAT ('0UNITS = FEET OF SEAWATER (FSW)') 801 FORMAT ('0UNITS = METERS OF SEAWATER (MSW)') 802 FORMAT ('0ALTITUDE = ',1X,F7.1,4X,'BAROMETRIC PRESSURE = ',  $*F6.3)$ 805 FORMAT (A70) 811 FORMAT (26X,'DECOMPRESSION CALCULATION PROGRAM') 812 FORMAT (24X,'Developed in FORTRAN by Erik C. Baker') 814 FORMAT ('Program Run:',4X,I2.2,'-',I2.2,'-',I4,1X,'at',1X,I2.2, \* ':',I2.2,1X,A1,'m',23X,'Model: VPM-B') 815 FORMAT ('Description:',4X,A70) 813 FORMAT (' ') 820 FORMAT ('Gasmix Summary:',24X,'FO2',4X,'FHe',4X,'FN2') 821 FORMAT (26X,'Gasmix #',I2,2X,F5.3,2X,F5.3,2X,F5.3) 830 FORMAT (36X,'DIVE PROFILE') 831 FORMAT ('Seg-',2X,'Segm.',2X,'Run',3X,'|',1X,'Gasmix',1X,'|',1X, 'Ascent',4X, 'From',5X, 'To',6X, 'Rate',4X, '|',1X, 'Constant') 832 FORMAT ('ment',2X,'Time',3X,'Time',2X,'|',2X,'Used',2X,'|',3X, 'or',5X, 'Depth',3X, 'Depth',4X, '+Dn/-Up',2X, '|',2X, 'Depth') 833 FORMAT (2X,'#',3X,'(min)',2X,'(min)',1X,'|',4X,'#',3X,'|',1X, \* 'Descent',2X,'(',A4,')',2X,'(',A4,')',2X,'(',A7,')',1X,  $'$ |',2X,'(',A4,')') 834 FORMAT ('-----',1X,'-----',2X,'-----',1X,'|',1X,'------',1X,'|',  $1X, '------'$ , 2X, '------', 2X, '------', 2X, '--------', 1X, \*  $'$ , 1X, '--------') 840 FORMAT (I3,3X,F5.1,1X,F6.1,1X,'|',3X,I2,3X,'|',1X,A7,F7.0,  $1X, F7.0, 3X, F7.1, 3X, '\mid')$ 845 FORMAT (I3,3X,F5.1,1X,F6.1,1X,'|',3X,I2,3X,'|',36X,'|',F7.0) 850 FORMAT (31X,'DECOMPRESSION PROFILE') 851 FORMAT ('Seg-',2X,'Segm.',2X,'Run',3X,'|',1X,'Gasmix',1X,'|',1X, \* 'Ascent',3X,'Ascent',3X,'Col',3X,'|',2X,'DECO',3X,'STOP',  $3X, 'RUN')$ 852 FORMAT ('ment',2X,'Time',3X,'Time',2X,'|',2X,'Used',2X,'|',3X, \* 'To',6X,'Rate',4X,'Not',3X,'|',2X,'STOP',3X,'TIME',3X, \* 'TIME') 853 FORMAT (2X,'#',3X,'(min)',2X,'(min)',1X,'|',4X,'#',3X,'|',1X, \* '(',A4,')',1X,'(',A7,')',2X,'Used',2X,'|',1X,'(',A4,')', 2X, '(min) ', 2X, '(min) ')

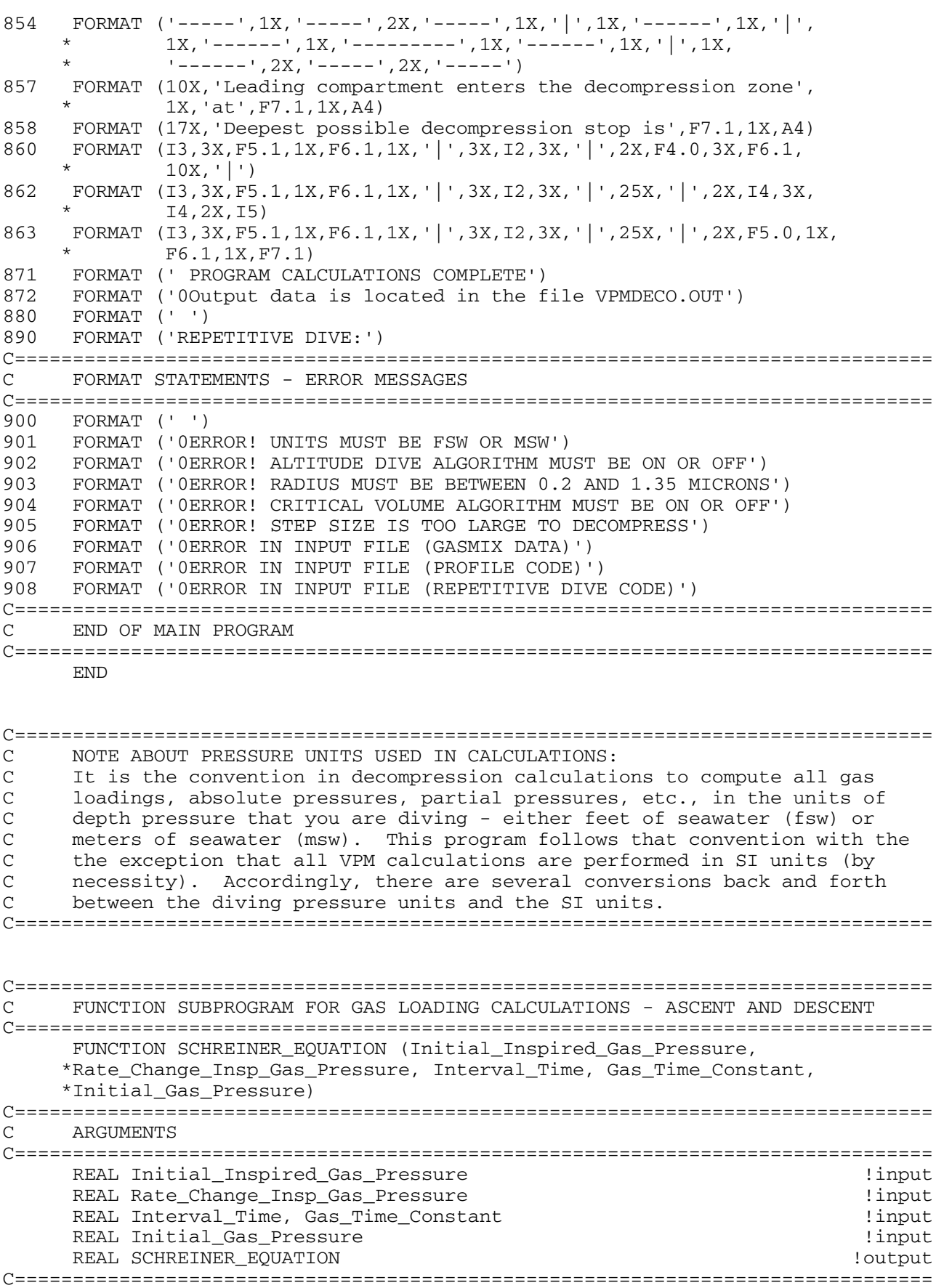

C Note: The Schreiner equation is applied when calculating the uptake or<br>C elimination of compartment gases during linear ascents or descents at a C constant rate. For ascents, a negative number for rate must be used. C===============================================================================

C Note: The Schreiner equation is applied when calculating the uptake or

SCHREINER\_EQUATION =

```
 *Initial_Inspired_Gas_Pressure + Rate_Change_Insp_Gas_Pressure*
 *(Interval_Time - 1.0/Gas_Time_Constant) -
 *(Initial_Inspired_Gas_Pressure - Initial_Gas_Pressure -
*Rate Change Insp Gas Pressure/Gas Time Constant) *
 *EXP (-Gas_Time_Constant*Interval_Time)
 RETURN
 END
```

```
C===============================================================================
C FUNCTION SUBPROGRAM FOR GAS LOADING CALCULATIONS - CONSTANT DEPTH
C===============================================================================
      FUNCTION HALDANE_EQUATION (Initial_Gas_Pressure,
     *Inspired_Gas_Pressure, Gas_Time_Constant, Interval_Time)
C===============================================================================
C ARGUMENTS
C===============================================================================
     REAL Initial_Gas_Pressure, Inspired_Gas_Pressure !input
     REAL Gas_Time_Constant, Interval_Time \qquad \qquad !input
      REAL HALDANE_EQUATION !output
C===============================================================================
C Note: The Haldane equation is applied when calculating the uptake or
C elimination of compartment gases during intervals at constant depth (the
C outside ambient pressure does not change).
C===============================================================================
      HALDANE_EQUATION = Initial_Gas_Pressure + 
     *(Inspired_Gas_Pressure - Initial_Gas_Pressure)*
     *(1.0 - EXP(-Gas_Time_Constant * Interval_Time))
      RETURN
      END
C===============================================================================
C SUBROUTINE GAS_LOADINGS_ASCENT_DESCENT
C Purpose: This subprogram applies the Schreiner equation to update the
C gas loadings (partial pressures of helium and nitrogen) in the half-time
C compartments due to a linear ascent or descent segment at a constant rate.
C===============================================================================
      SUBROUTINE GAS_LOADINGS_ASCENT_DESCENT (Starting_Depth,
                                          Ending_Depth, Rate)
      IMPLICIT NONE
C===============================================================================
C ARGUMENTS
C===============================================================================
     REAL Starting_Depth, Ending_Depth, Rate !input
C===============================================================================
C LOCAL VARIABLES
C===============================================================================
     INTEGER I !loop counter
      INTEGER Last_Segment_Number
      REAL Initial_Inspired_He_Pressure
      REAL Initial_Inspired_N2_Pressure
      REAL Last_Run_Time
      REAL Helium_Rate, Nitrogen_Rate, Starting_Ambient_Pressure
     REAL SCHREINER EQUATION \qquad \qquad : function subprogram
C===============================================================================
C GLOBAL CONSTANTS IN NAMED COMMON BLOCKS
C===============================================================================
      REAL Water_Vapor_Pressure
     COMMON /Block_8/ Water_Vapor_Pressure
C===============================================================================
C GLOBAL VARIABLES IN NAMED COMMON BLOCKS
C===============================================================================
      INTEGER Segment_Number !both input
```

```
REAL Run_Time, Segment_Time \blacksquare COMMON /Block_2/ Run_Time, Segment_Number, Segment_Time
     REAL Ending Ambient Pressure \blacksquare COMMON /Block_4/ Ending_Ambient_Pressure
      INTEGER Mix_Number
      COMMON /Block_9/ Mix_Number
      REAL Barometric_Pressure
      COMMON /Block_18/ Barometric_Pressure
C===============================================================================
C GLOBAL ARRAYS IN NAMED COMMON BLOCKS
C===============================================================================
      REAL Helium_Time_Constant(16)
      COMMON /Block_1A/ Helium_Time_Constant
     REAL Nitrogen Time Constant(16)
      COMMON /Block_1B/ Nitrogen_Time_Constant
      REAL Helium_Pressure(16), Nitrogen_Pressure(16) !both input
     COMMON /Block_3/ Helium_Pressure, Nitrogen_Pressure
      REAL Fraction_Helium(10), Fraction_Nitrogen(10) 
      COMMON /Block_5/ Fraction_Helium, Fraction_Nitrogen
     REAL Initial_Helium_Pressure(16), Initial_Nitrogen_Pressure(16) !output
     COMMON /Block_23/ Initial_Helium_Pressure,
       Initial_Nitrogen_Pressure
C===============================================================================
C CALCULATIONS
C===============================================================================
      Segment_Time = (Ending_Depth - Starting_Depth)/Rate
     Last Run Time = Run Time
      Run_Time = Last_Run_Time + Segment_Time
      Last_Segment_Number = Segment_Number
      Segment_Number = Last_Segment_Number + 1
      Ending_Ambient_Pressure = Ending_Depth + Barometric_Pressure
      Starting_Ambient_Pressure = Starting_Depth + Barometric_Pressure
      Initial_Inspired_He_Pressure = (Starting_Ambient_Pressure -
                    * Water_Vapor_Pressure)*Fraction_Helium(Mix_Number)
      Initial_Inspired_N2_Pressure = (Starting_Ambient_Pressure -
                   Water_Vapor_Pressure)*Fraction_Nitrogen(Mix_Number)
      Helium_Rate = Rate*Fraction_Helium(Mix_Number)
      Nitrogen_Rate = Rate*Fraction_Nitrogen(Mix_Number)
     DO I = 1,16 Initial_Helium_Pressure(I) = Helium_Pressure(I)
          Initial_Nitrogen_Pressure(I) = Nitrogen_Pressure(I)
         Helium Pressure(I) = SCHREINER EQUATION * (Initial_Inspired_He_Pressure, Helium_Rate,
     * Segment_Time, Helium_Time_Constant(I),
     * Initial_Helium_Pressure(I)) 
          Nitrogen_Pressure(I) = SCHREINER_EQUATION
     * (Initial_Inspired_N2_Pressure, Nitrogen_Rate,
     * Segment_Time, Nitrogen_Time_Constant(I),
      * Initial_Nitrogen_Pressure(I)) 
      END DO
C===============================================================================
C END OF SUBROUTINE
C===============================================================================
      RETURN
      END
```
C=============================================================================== C SUBROUTINE CALC\_CRUSHING\_PRESSURE C Purpose: Compute the effective "crushing pressure" in each compartment as C a result of descent segment(s). The crushing pressure is the gradient C (difference in pressure) between the outside ambient pressure and the C gas tension inside a VPM nucleus (bubble seed). This gradient acts to C reduce (shrink) the radius smaller than its initial value at the surface. C This phenomenon has important ramifications because the smaller the radius<br>C of a VPM nucleus, the greater the allowable supersaturation gradient upon C of a VPM nucleus, the greater the allowable supersaturation gradient upon<br>C ascent. Gas loading (uptake) during descent, especially in the fast C ascent. Gas loading (uptake) during descent, especially in the fast C compartments, will reduce the magnitude of the crushing pressure. The<br>C crushing pressure is not cumulative over a multi-level descent. It will C crushing pressure is not cumulative over a multi-level descent. It will C be the maximum value obtained in any one discrete segment of the overall<br>C descent. Thus, the program must compute and store the maximum crushing C descent. Thus, the program must compute and store the maximum crushing<br>C pressure for each compartment that was obtained across all segments of pressure for each compartment that was obtained across all segments of the descent profile. C<br>C<br>C C The calculation of crushing pressure will be different depending on<br>C whether or not the gradient is in the VPM permeable range (gas can o whether or not the gradient is in the VPM permeable range (gas can diffuse C across skin of VPM nucleus) or the VPM impermeable range (molecules in C skin of nucleus are squeezed together so tight that gas can no longer<br>C diffuse in or out of nucleus; the gas becomes trapped and further res. C diffuse in or out of nucleus; the gas becomes trapped and further resists<br>C the crushing pressure). The solution for crushing pressure in the VPM C the crushing pressure). The solution for crushing pressure in the VPM<br>C permeable range is a simple linear equation. In the VPM impermeable permeable range is a simple linear equation. In the VPM impermeable C range, a cubic equation must be solved using a numerical method. C C Separate crushing pressures are tracked for helium and nitrogen because C they can have different critical radii. The crushing pressures will be C the same for helium and nitrogen in the permeable range of the model, but C they will start to diverge in the impermeable range. This is due to C the differences between starting radius, radius at the onset of C impermeability, and radial compression in the impermeable range. C=============================================================================== SUBROUTINE CALC\_CRUSHING\_PRESSURE (Starting\_Depth, Ending\_Depth,  $\star$  Rate) IMPLICIT NONE C=============================================================================== C ARGUMENTS C=============================================================================== REAL Starting Depth, Ending Depth, Rate  $\qquad \qquad$  !input C=============================================================================== C LOCAL VARIABLES C=============================================================================== INTEGER I !loop counter REAL Starting\_Ambient\_Pressure, Ending\_Ambient\_Pressure REAL Starting\_Gas\_Tension, Ending\_Gas\_Tension REAL Crushing\_Pressure\_He, Crushing\_Pressure\_N2 REAL Gradient\_Onset\_of\_Imperm, Gradient\_Onset\_of\_Imperm\_Pa REAL Ending\_Ambient\_Pressure\_Pa, Amb\_Press\_Onset\_of\_Imperm\_Pa REAL Gas\_Tension\_Onset\_of\_Imperm\_Pa REAL Crushing\_Pressure\_Pascals\_He, Crushing\_Pressure\_Pascals\_N2 REAL Starting\_Gradient, Ending\_Gradient REAL A\_He, B\_He, C\_He, Ending\_Radius\_He, High\_Bound\_He REAL Low\_Bound\_He REAL A\_N2, B\_N2, C\_N2, Ending\_Radius\_N2, High\_Bound\_N2 REAL Low\_Bound\_N2 REAL Radius\_Onset\_of\_Imperm\_He, Radius\_Onset\_of\_Imperm\_N2 C=============================================================================== C GLOBAL CONSTANTS IN NAMED COMMON BLOCKS C=============================================================================== REAL Gradient Onset of Imperm Atm COMMON /Block\_14/ Gradient\_Onset\_of\_Imperm\_Atm REAL Constant\_Pressure\_Other\_Gases

COMMON /Block\_17/ Constant\_Pressure\_Other\_Gases

```
 REAL Surface_Tension_Gamma, Skin_Compression_GammaC
      COMMON /Block_19/ Surface_Tension_Gamma, Skin_Compression_GammaC
C===============================================================================
C GLOBAL VARIABLES IN NAMED COMMON BLOCKS
C===============================================================================
      REAL Units_Factor
      COMMON /Block_16/ Units_Factor
      REAL Barometric_Pressure
      COMMON /Block_18/ Barometric_Pressure
C===============================================================================
C GLOBAL ARRAYS IN NAMED COMMON BLOCKS
C===============================================================================
      REAL Helium_Pressure(16), Nitrogen_Pressure(16) !input
      COMMON /Block_3/ Helium_Pressure, Nitrogen_Pressure 
      REAL Adjusted_Critical_Radius_He(16) !input
      REAL Adjusted_Critical_Radius_N2(16)
      COMMON /Block_7/ Adjusted_Critical_Radius_He,
               Adjusted_Critical_Radius_N2
     REAL Max_Crushing_Pressure_He(16), Max_Crushing_Pressure_N2(16) !output
      COMMON /Block_10/ Max_Crushing_Pressure_He,
                      Max_Crushing_Pressure_N2
      REAL Amb_Pressure_Onset_of_Imperm(16) !input
      REAL Gas_Tension_Onset_of_Imperm(16)
      COMMON /Block_13/ Amb_Pressure_Onset_of_Imperm,
                Gas_Tension_Onset_of_Imperm
     REAL Initial_Helium_Pressure(16), Initial_Nitrogen_Pressure(16) !input
      COMMON /Block_23/ Initial_Helium_Pressure,
       Initial_Nitrogen_Pressure
C===============================================================================
C CALCULATIONS
C First, convert the Gradient for Onset of Impermeability from units of
C atmospheres to diving pressure units (either fsw or msw) and to Pascals
C (SI units). The reason that the Gradient for Onset of Impermeability is
    given in the program settings in units of atmospheres is because that is
C how it was reported in the original research papers by Yount and
C colleauges.
C===============================================================================
 Gradient_Onset_of_Imperm = Gradient_Onset_of_Imperm_Atm !convert to
 * * Units_Factor !diving units
      Gradient_Onset_of_Imperm_Pa = Gradient_Onset_of_Imperm_Atm !convert to
                                 * * 101325.0 !Pascals
C===============================================================================
C Assign values of starting and ending ambient pressures for descent segment
C===============================================================================
      Starting_Ambient_Pressure = Starting_Depth + Barometric_Pressure
      Ending_Ambient_Pressure = Ending_Depth + Barometric_Pressure
C===============================================================================
C MAIN LOOP WITH NESTED DECISION TREE
C For each compartment, the program computes the starting and ending
C gas tensions and gradients. The VPM is different than some dissolved gas
C algorithms, Buhlmann for example, in that it considers the pressure due to
C oxygen, carbon dioxide, and water vapor in each compartment in addition to
C the inert gases helium and nitrogen. These "other gases" are included in
C the calculation of gas tensions and gradients.
C===============================================================================
    DO I = 1,16 Starting_Gas_Tension = Initial_Helium_Pressure(I) +
            * Initial_Nitrogen_Pressure(I) + Constant_Pressure_Other_Gases
```
Starting\_Gradient = Starting\_Ambient\_Pressure -

 Ending\_Gas\_Tension = Helium\_Pressure(I) + Nitrogen\_Pressure(I) \* + Constant\_Pressure\_Other\_Gases

 Ending\_Gradient = Ending\_Ambient\_Pressure - Ending\_Gas\_Tension C=============================================================================== C Compute radius at onset of impermeability for helium and nitrogen C critical radii C=============================================================================== Radius\_Onset\_of\_Imperm\_He =  $1.0/$ (Gradient\_Onset\_of\_Imperm\_Pa/<br>\* (2.0\*(Skin Compression GammaC-Surface Tension Gamma)) + \* (2.0\*(Skin\_Compression\_GammaC-Surface\_Tension\_Gamma)) + 1.0/Adjusted\_Critical\_Radius\_He(I)) Radius\_Onset\_of\_Imperm\_N2 = 1.0/(Gradient\_Onset\_of\_Imperm\_Pa/ \* (2.0\*(Skin\_Compression\_GammaC-Surface\_Tension\_Gamma)) + 1.0/Adjusted Critical Radius N2(I)) C=============================================================================== C FIRST BRANCH OF DECISION TREE - PERMEABLE RANGE C Crushing pressures will be the same for helium and nitrogen C=============================================================================== IF (Ending\_Gradient .LE. Gradient\_Onset\_of\_Imperm) THEN Crushing\_Pressure\_He = Ending\_Ambient\_Pressure - Ending Gas Tension Crushing Pressure N2 = Ending Ambient Pressure -Ending Gas Tension END IF C=============================================================================== C SECOND BRANCH OF DECISION TREE - IMPERMEABLE RANGE C Both the ambient pressure and the gas tension at the onset of C impermeability must be computed in order to properly solve for the ending C radius and resultant crushing pressure. The first decision block C addresses the special case when the starting gradient just happens to be C equal to the gradient for onset of impermeability (not very likely!). C=============================================================================== IF (Ending\_Gradient .GT. Gradient\_Onset\_of\_Imperm) THEN IF(Starting\_Gradient .EQ. Gradient\_Onset\_of\_Imperm) THEN Amb\_Pressure\_Onset\_of\_Imperm(I) = Starting\_Ambient\_Pressure Gas\_Tension\_Onset\_of\_Imperm(I) = Starting\_Gas\_Tension END IF C=============================================================================== C In most cases, a subroutine will be called to find these values using a C numerical method. C=============================================================================== IF(Starting\_Gradient .LT. Gradient\_Onset\_of\_Imperm) THEN CALL ONSET\_OF\_IMPERMEABILITY !subroutine \* (Starting\_Ambient\_Pressure, Ending\_Ambient\_Pressure, Rate, I) END IF C=============================================================================== C Next, using the values for ambient pressure and gas tension at the onset C of impermeability, the equations are set up to process the calculations through the radius root finder subroutine. This subprogram will find the C root (solution) to the cubic equation using a numerical method. In order<br>C to do this efficiently, the equations are placed in the form to do this efficiently, the equations are placed in the form C Ar^3 - Br^2 - C = 0, where r is the ending radius after impermeable<br>C compression. The coefficients A, B, and C for helium and nitrogen<br>C computed and passed to the subroutine as arguments. The high and lo C compression. The coefficients A, B, and C for helium and nitrogen are C computed and passed to the subroutine as arguments. The high and low<br>C bounds to be used by the numerical method of the subroutine are also C bounds to be used by the numerical method of the subroutine are also<br>C computed (see separate page posted on Deco List ftp site entitled C computed (see separate page posted on Deco List ftp site entitled C "VPM: Solving for radius in the impermeable regime"). The subprogram

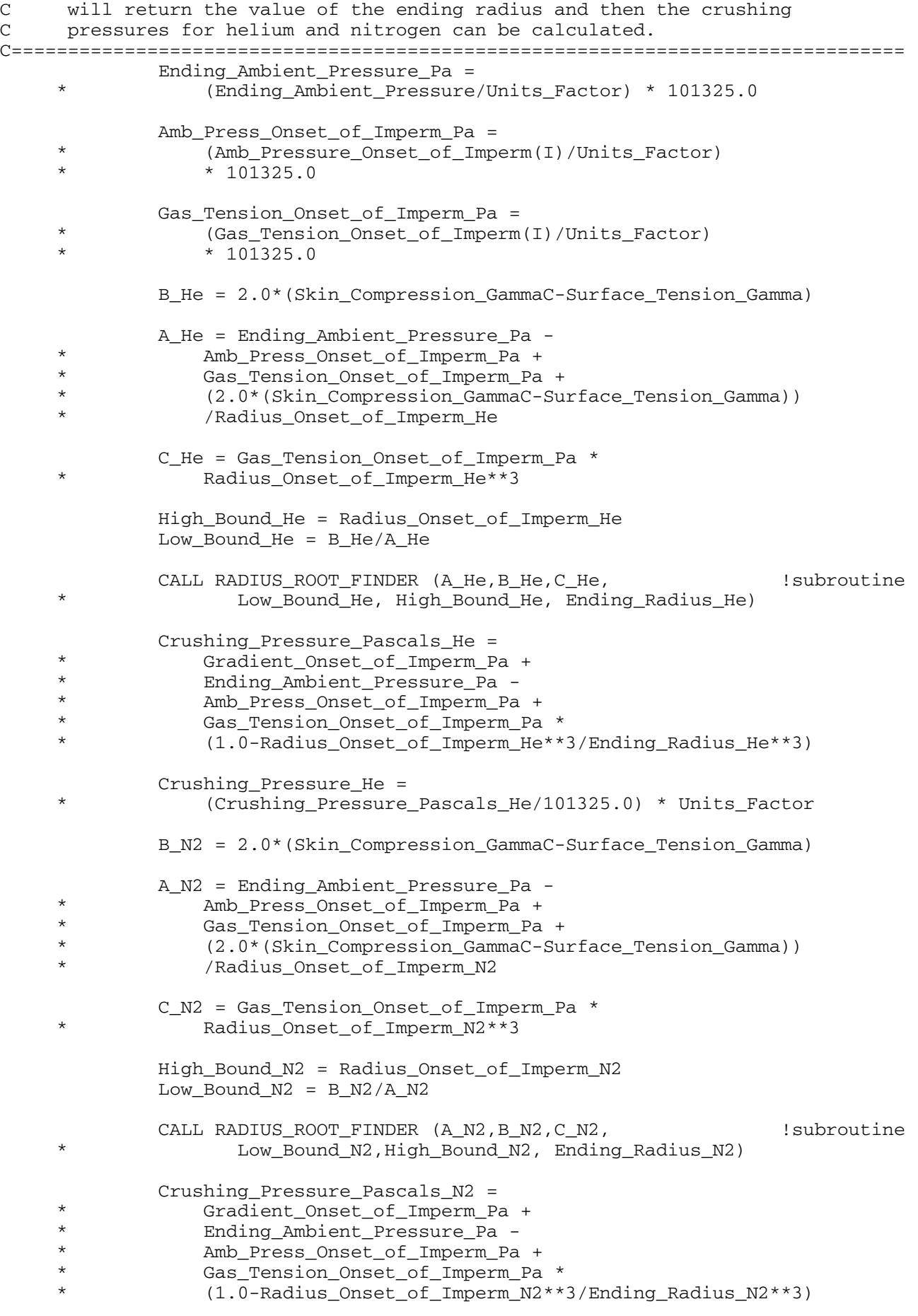

Crushing\_Pressure\_N2 =

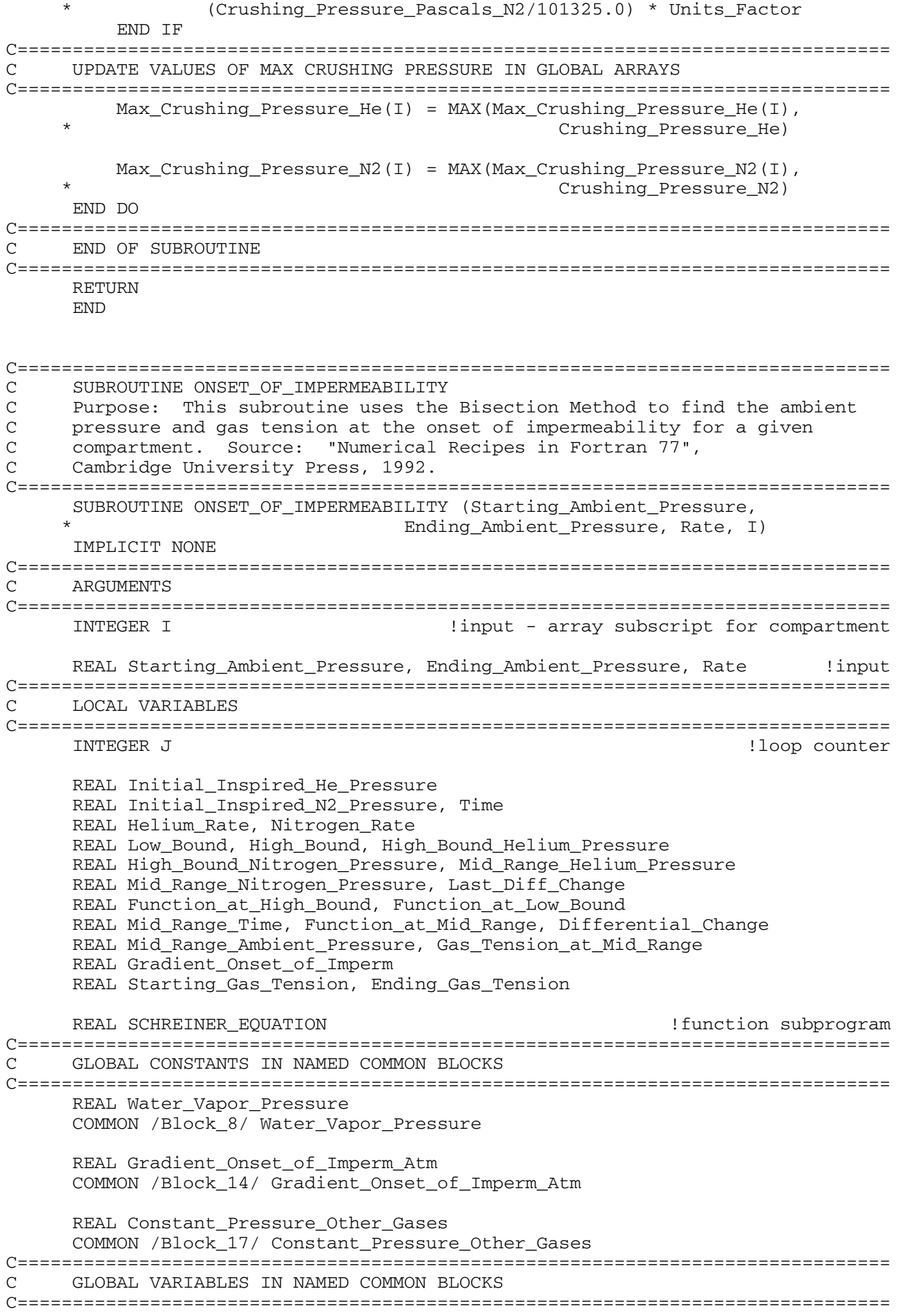

```
 INTEGER Mix_Number
      COMMON /Block_9/ Mix_Number
     REAL Units Factor
      COMMON /Block_16/ Units_Factor
C===============================================================================
C GLOBAL ARRAYS IN NAMED COMMON BLOCKS
C===============================================================================
      REAL Helium_Time_Constant(16)
      COMMON /Block_1A/ Helium_Time_Constant
      REAL Nitrogen_Time_Constant(16)
      COMMON /Block_1B/ Nitrogen_Time_Constant
      REAL Fraction_Helium(10), Fraction_Nitrogen(10) 
      COMMON /Block_5/ Fraction_Helium, Fraction_Nitrogen
     REAL Amb Pressure Onset of Imperm(16) !REAL Gas Tension Onset of Imperm(16)
      COMMON /Block_13/ Amb_Pressure_Onset_of_Imperm,
                 Gas_Tension_Onset_of_Imperm
     REAL Initial_Helium_Pressure(16), Initial_Nitrogen_Pressure(16) !input
      COMMON /Block_23/ Initial_Helium_Pressure,
        Initial_Nitrogen_Pressure
C===============================================================================
C CALCULATIONS
C First convert the Gradient for Onset of Impermeability to the diving
C pressure units that are being used
C===============================================================================
      Gradient_Onset_of_Imperm = Gradient_Onset_of_Imperm_Atm
                  * Units_Factor
C===============================================================================
C ESTABLISH THE BOUNDS FOR THE ROOT SEARCH USING THE BISECTION METHOD
C In this case, we are solving for time - the time when the ambient pressure
C minus the gas tension will be equal to the Gradient for Onset of
C Impermeabliity. The low bound for time is set at zero and the high
C bound is set at the elapsed time (segment time) it took to go from the<br>C starting ambient pressure to the ending ambient pressure. The desired
C starting ambient pressure to the ending ambient pressure. The desired
     ambient pressure and gas tension at the onset of impermeability will
C be found somewhere between these endpoints. The algorithm checks to
C make sure that the solution lies in between these bounds by first
C computing the low bound and high bound function values.
C===============================================================================
      Initial_Inspired_He_Pressure = (Starting_Ambient_Pressure -
                     * Water_Vapor_Pressure)*Fraction_Helium(Mix_Number)
      Initial_Inspired_N2_Pressure = (Starting_Ambient_Pressure -
                  Water_Vapor_Pressure)*Fraction_Nitrogen(Mix_Number)
      Helium_Rate = Rate*Fraction_Helium(Mix_Number)
      Nitrogen_Rate = Rate*Fraction_Nitrogen(Mix_Number)
     Low Bound = 0.0 High_Bound = (Ending_Ambient_Pressure - Starting_Ambient_Pressure)
                  /Rate
     Starting Gas Tension = Initial Helium Pressure(I) +
            * Initial_Nitrogen_Pressure(I) + Constant_Pressure_Other_Gases
      Function_at_Low_Bound = Starting_Ambient_Pressure -
                       Starting Gas Tension - Gradient Onset of Imperm
      High_Bound_Helium_Pressure = SCHREINER_EQUATION
          * (Initial_Inspired_He_Pressure, Helium_Rate,
      * High_Bound, Helium_Time_Constant(I),
```
 \* Initial\_Helium\_Pressure(I)) High\_Bound\_Nitrogen\_Pressure = SCHREINER\_EQUATION \* (Initial\_Inspired\_N2\_Pressure, Nitrogen\_Rate, High Bound, Nitrogen Time Constant(I), \* Initial\_Nitrogen\_Pressure(I)) Ending\_Gas\_Tension = High\_Bound\_Helium\_Pressure + \* High\_Bound\_Nitrogen\_Pressure + Constant\_Pressure\_Other\_Gases Function\_at\_High\_Bound = Ending\_Ambient\_Pressure - \* Ending\_Gas\_Tension - Gradient\_Onset\_of\_Imperm IF ((Function\_at\_High\_Bound\*Function\_at\_Low\_Bound) .GE. 0.0) THEN PRINT \*,'ERROR! ROOT IS NOT WITHIN BRACKETS' PAUSE END IF C=============================================================================== C APPLY THE BISECTION METHOD IN SEVERAL ITERATIONS UNTIL A SOLUTION WITH C THE DESIRED ACCURACY IS FOUND C Note: the program allows for up to 100 iterations. Normally an exit will C be made from the loop well before that number. If, for some reason, the C program exceeds 100 iterations, there will be a pause to alert the user. C=============================================================================== IF (Function\_at\_Low\_Bound .LT. 0.0) THEN Time = Low\_Bound Differential Change = High Bound - Low Bound ELSE Time = High\_Bound Differential\_Change = Low\_Bound - High\_Bound END IF DO  $J = 1, 100$  Last\_Diff\_Change = Differential\_Change Differential Change = Last Diff Change\*0.5 Mid\_Range\_Time = Time + Differential\_Change Mid\_Range\_Ambient\_Pressure = (Starting\_Ambient\_Pressure + Rate\*Mid\_Range\_Time) Mid Range Helium Pressure = SCHREINER EQUATION \* (Initial\_Inspired\_He\_Pressure, Helium\_Rate, \* Mid\_Range\_Time, Helium\_Time\_Constant(I), Initial\_Helium\_Pressure(I)) Mid\_Range\_Nitrogen\_Pressure = SCHREINER\_EQUATION \* (Initial\_Inspired\_N2\_Pressure, Nitrogen\_Rate, \* Mid\_Range\_Time, Nitrogen\_Time\_Constant(I),<br>\* Thitial Nitrogen Prossure(I)) Initial\_Nitrogen\_Pressure(I)) Gas\_Tension\_at\_Mid\_Range = Mid\_Range\_Helium\_Pressure + \* Mid\_Range\_Nitrogen\_Pressure + Constant\_Pressure\_Other\_Gases Function\_at\_Mid\_Range = Mid\_Range\_Ambient\_Pressure - \* Gas\_Tension\_at\_Mid\_Range - Gradient\_Onset\_of\_Imperm IF (Function\_at\_Mid\_Range .LE. 0.0) Time = Mid\_Range\_Time IF ((ABS(Differential\_Change) .LT. 1.0E-3) .OR. \* (Function\_at\_Mid\_Range .EQ. 0.0)) GOTO 100 END DO PRINT \*,'ERROR! ROOT SEARCH EXCEEDED MAXIMUM ITERATIONS' PAUSE

#### C=============================================================================== C When a solution with the desired accuracy is found, the program jumps out C of the loop to Line 100 and assigns the solution values for ambient

```
C pressure and gas tension at the onset of impermeability.
C===============================================================================
100 Amb_Pressure_Onset_of_Imperm(I) = Mid_Range_Ambient_Pressure
     Gas Tension Onset of Imperm(I) = Gas Tension at Mid Range
C===============================================================================
C END OF SUBROUTINE
C===============================================================================
      RETURN
      END
C===============================================================================
C SUBROUTINE RADIUS_ROOT_FINDER
C Purpose: This subroutine is a "fail-safe" routine that combines the
C Bisection Method and the Newton-Raphson Method to find the desired root.
C This hybrid algorithm takes a bisection step whenever Newton-Raphson would
C take the solution out of bounds, or whenever Newton-Raphson is not
C converging fast enough. Source: "Numerical Recipes in Fortran 77",
C Cambridge University Press, 1992. 
C===============================================================================
      SUBROUTINE RADIUS_ROOT_FINDER (A,B,C, Low_Bound, High_Bound,
                                  Ending_Radius)
      IMPLICIT NONE
C===============================================================================
C ARGUMENTS
C===============================================================================
     REAL A, B, C, Low Bound, High Bound \qquad !input
     REAL Ending Radius \blacksquareC===============================================================================
C LOCAL VARIABLES
C===============================================================================
     INTEGER I !loop counter
      REAL Function, Derivative_of_Function, Differential_Change
      REAL Last_Diff_Change, Last_Ending_Radius
      REAL Radius_at_Low_Bound, Radius_at_High_Bound
      REAL Function_at_Low_Bound, Function_at_High_Bound
C===============================================================================
C BEGIN CALCULATIONS BY MAKING SURE THAT THE ROOT LIES WITHIN BOUNDS
C In this case we are solving for radius in a cubic equation of the form,
C Ar^3 - Br^2 - C = 0. The coefficients A, B, and C were passed to this
C subroutine as arguments.
C===============================================================================
      Function_at_Low_Bound =
        Low_Bound*(Low_Bound*(A*Low_Bound - B)) - C
      Function_at_High_Bound =
        High_Bound*(High_Bound*(A*High_Bound - B)) - C
      IF ((Function_at_Low_Bound .GT. 0.0).AND.
         (Function_at_High_Bound .GT. 0.0)) THEN
          PRINT *,'ERROR! ROOT IS NOT WITHIN BRACKETS'
          PAUSE
      END IF 
C===============================================================================
C Next the algorithm checks for special conditions and then prepares for
C the first bisection.
C===============================================================================
      IF ((Function_at_Low_Bound .LT. 0.0).AND.
         (Function at High Bound .LT. 0.0)) THEN
          PRINT *,'ERROR! ROOT IS NOT WITHIN BRACKETS'
          PAUSE
     END IF
      IF (Function_at_Low_Bound .EQ. 0.0) THEN
          Ending_Radius = Low_Bound
          RETURN
```

```
 ELSE IF (Function_at_High_Bound .EQ. 0.0) THEN
           Ending_Radius = High_Bound
           RETURN
      ELSE IF (Function at Low Bound .LT. 0.0) THEN
           Radius_at_Low_Bound = Low_Bound
           Radius_at_High_Bound = High_Bound
       ELSE
           Radius_at_High_Bound = Low_Bound
           Radius_at_Low_Bound = High_Bound
       END IF
       Ending_Radius = 0.5*(Low_Bound + High_Bound)
       Last_Diff_Change = ABS(High_Bound-Low_Bound)
      Differential_Change = Last_Diff_Change
C===============================================================================
C At this point, the Newton-Raphson Method is applied which uses a function
C and its first derivative to rapidly converge upon a solution.
C Note: the program allows for up to 100 iterations. Normally an exit will
C be made from the loop well before that number. If, for some reason, the
C program exceeds 100 iterations, there will be a pause to alert the user.
C When a solution with the desired accuracy is found, exit is made from the
C loop by returning to the calling program. The last value of ending
C radius has been assigned as the solution.
C===============================================================================
      Function = Ending_Radius*(Ending_Radius*(A*Ending_Radius - B)) - C
      Derivative_of_Function =
         Ending Radius*(Ending Radius*3.0*A - 2.0*B)
     DO I = 1,100IF((((Ending Radius-Radius at High Bound)*
      * Derivative_of_Function-Function)*
      * ((Ending_Radius-Radius_at_Low_Bound)*
     * Derivative_of_Function-Function).GE.0.0) .OR.<br>* (ABS(2 0*Function) CT(ABS(2.0*Function).GT.(ABS(Last Diff Change*Derivative of Function)))) THEN
              Last_Diff_Change = Differential_Change
              Differential_Change = 0.5*(Radius_at_High_Bound -
      * Radius_at_Low_Bound)
               Ending_Radius = Radius_at_Low_Bound + Differential_Change
               IF (Radius_at_Low_Bound .EQ. Ending_Radius) RETURN
           ELSE
               Last_Diff_Change = Differential_Change
               Differential_Change = Function/Derivative_of_Function
               Last_Ending_Radius = Ending_Radius
               Ending_Radius = Ending_Radius - Differential_Change
               IF (Last_Ending_Radius .EQ. Ending_Radius) RETURN
           END IF
           IF (ABS(Differential_Change) .LT. 1.0E-12) RETURN 
           Function =
      * Ending_Radius*(Ending_Radius*(A*Ending_Radius - B)) - C
         Derivative of Function =
      * Ending_Radius*(Ending_Radius*3.0*A - 2.0*B)
           IF (Function .LT. 0.0) THEN
              Radius_at_Low_Bound = Ending_Radius
           ELSE
              Radius_at_High_Bound = Ending_Radius
          END IF
       END DO
       PRINT *,'ERROR! ROOT SEARCH EXCEEDED MAXIMUM ITERATIONS'
      PAUSE
C===============================================================================
```
### C END OF SUBROUTINE

## C===============================================================================

END

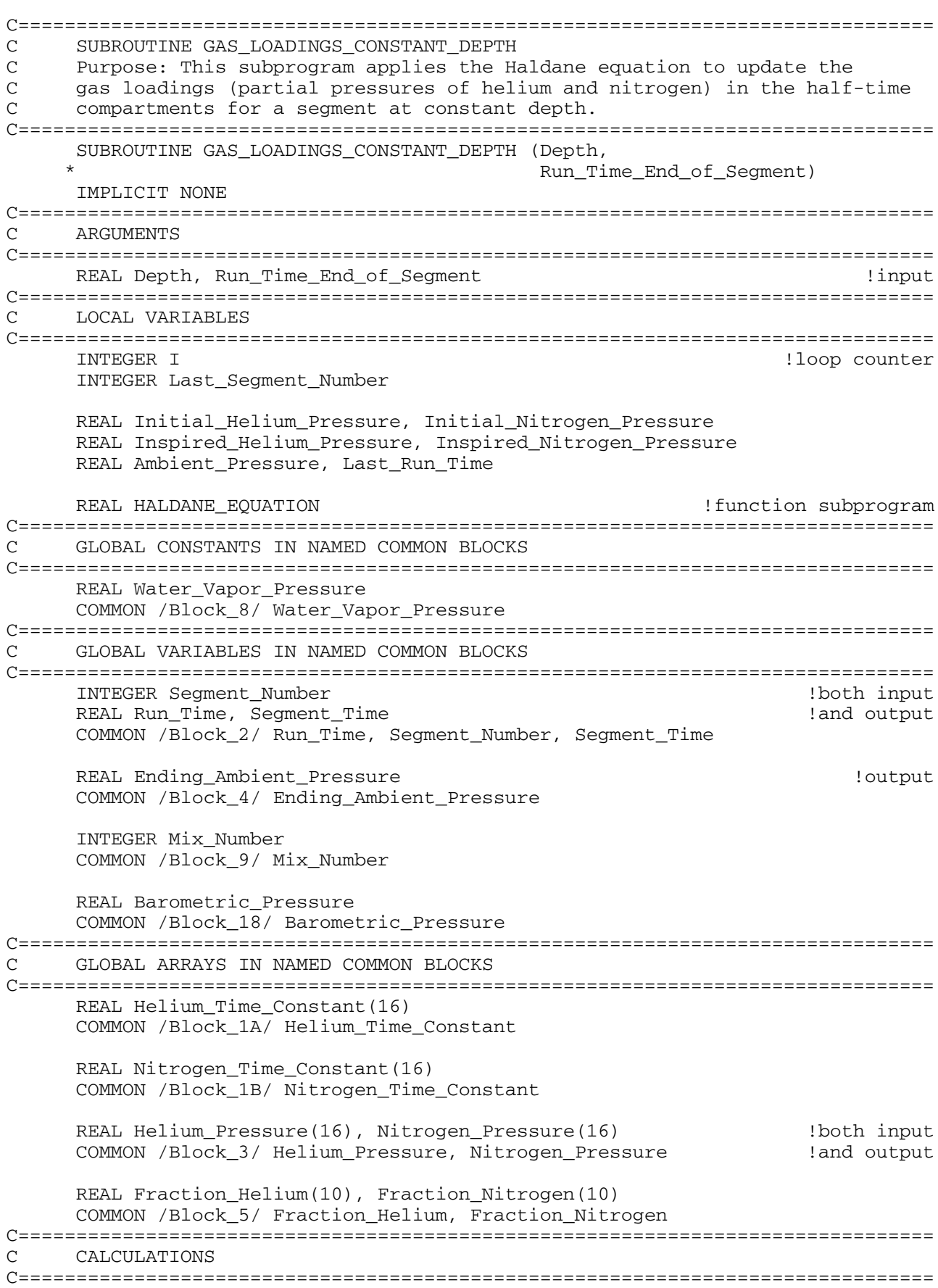

```
Segment_Time = Run_Time_End_of_Segment - Run_Time
    Last Run Time = Run Time End of Segment
    Run_Time = Last_Run_Time
    Last Segment Number = Segment Number
    Seqment Number = Last Seqment Number + 1Ambient_Pressure = Depth + Barometric_Pressure
    Inspired_Helium_Pressure = (Ambient_Pressure -
         Water_Vapor_Pressure)*Fraction_Helium(Mix_Number)
    Inspired_Nitrogen_Pressure = (Ambient_Pressure -
         Water_Vapor_Pressure) *Fraction_Nitrogen(Mix_Number)
    Ending_Ambient_Pressure = Ambient_Pressure
    DO I = 1, 16Initial_Helium_Pressure = Helium_Pressure(I)
       Initial Nitrogen Pressure = Nitrogen Pressure(I)
       Helium Pressure(I) = HALDANE EQUATION\star(Initial_Helium_Pressure, Inspired_Helium_Pressure,
   \starHelium_Time_Constant(I), Segment_Time)
       Nitrogen_Pressure(I) = HALDANE_EQUATION(Initial_Nitrogen_Pressure, Inspired_Nitrogen_Pressure,
   \starNitrogen_Time_Constant(I), Segment_Time)
    END DO
END OF SUBROUTINE
RETURN
    {\rm END}\mathsf{C}SUBROUTINE NUCLEAR_REGENERATION
C
    Purpose: This subprogram calculates the regeneration of VPM critical
C
    radii that takes place over the dive time. The regeneration time constant
\mathsf Chas a time scale of weeks so this will have very little impact on dives of
\mathsf{C}normal length, but will have a major impact for saturation dives.
SUBROUTINE NUCLEAR_REGENERATION (Dive_Time)
    IMPLICIT NONE
ARGUMENTS
REAL Dive Time
                                                    !input
LOCAL VARIABLES
INTEGER I
                                               !loop counter
    REAL Crushing_Pressure_Pascals_He, Crushing_Pressure_Pascals_N2
    REAL Ending_Radius_He, Ending_Radius_N2
    REAL Crush_Pressure_Adjust_Ratio_He
    REAL Crush_Pressure_Adjust_Ratio_N2
    REAL Adj_Crush_Pressure_He_Pascals, Adj_Crush_Pressure_N2_Pascals
GLOBAL CONSTANTS IN NAMED COMMON BLOCKS
REAL Surface_Tension_Gamma, Skin_Compression_GammaC
    COMMON /Block 19/ Surface Tension Gamma, Skin Compression GammaC
    REAL Regeneration_Time_Constant
    COMMON /Block_22/ Regeneration_Time_Constant
```
 $\bigcap$ 

```
C GLOBAL VARIABLES IN NAMED COMMON BLOCKS
C===============================================================================
      REAL Units_Factor
       COMMON /Block_16/ Units_Factor
C===============================================================================
C GLOBAL ARRAYS IN NAMED COMMON BLOCKS
C===============================================================================
       REAL Adjusted_Critical_Radius_He(16) !input
       REAL Adjusted_Critical_Radius_N2(16)
       COMMON /Block_7/ Adjusted_Critical_Radius_He,
                       Adjusted_Critical_Radius_N2
      REAL Max_Crushing_Pressure_He(16), Max_Crushing_Pressure_N2(16) !input
       COMMON /Block_10/ Max_Crushing_Pressure_He,
                       Max_Crushing_Pressure_N2
      REAL Regenerated Radius He(16), Regenerated Radius N2(16) !output
       COMMON /Block_24/ Regenerated_Radius_He, Regenerated_Radius_N2
       REAL Adjusted_Crushing_Pressure_He(16) !output
       REAL Adjusted_Crushing_Pressure_N2(16) 
      COMMON /Block_25/ Adjusted_Crushing_Pressure_He,
                      Adjusted_Crushing_Pressure_N2
C===============================================================================
C CALCULATIONS
C First convert the maximum crushing pressure obtained for each compartment
C to Pascals. Next, compute the ending radius for helium and nitrogen
C critical nuclei in each compartment. 
C===============================================================================
      DO I = 1.16 Crushing_Pressure_Pascals_He =
               * (Max_Crushing_Pressure_He(I)/Units_Factor) * 101325.0
          Crushing Pressure Pascals N2 =
               * (Max_Crushing_Pressure_N2(I)/Units_Factor) * 101325.0
     Ending_Radius_He = 1.0/(Crushing_Pressure_Pascals_He/\frac{12.0 \times (G \times G)}{2.0 \times (G \times G)} Compression Compact Surface Fereion G
     * (2.0*(Skin_Compression_GammaC - Surface_Tension_Gamma)) +<br>* 1.0/Adjusted Critical Badjus Ho(I))
              1.0/Adjusted_Critical_Radius_He(I))
     Ending_Radius_N2 = 1.0/(Crushing_Pressure_Pascals_N2/(2.0 \times 10^{18} \text{ Gmm} \text{C}^2)* (2.0*(Skin_Compression_GammaC - Surface_Tension_Gamma)) +<br>
1.0/adjusted Critical Badius N2(J))
               * 1.0/Adjusted_Critical_Radius_N2(I))
C===============================================================================
C A "regenerated" radius for each nucleus is now calculated based on the
C regeneration time constant. This means that after application of
C crushing pressure and reduction in radius, a nucleus will slowly grow
C back to its original initial radius over a period of time. This
C phenomenon is probabilistic in nature and depends on absolute temperature.
C It is independent of crushing pressure.
C===============================================================================
           Regenerated_Radius_He(I) = Adjusted_Critical_Radius_He(I) +
      * (Ending_Radius_He - Adjusted_Critical_Radius_He(I)) *
              EXP(-Dive_Time/Regeneration_Time_Constant)
           Regenerated_Radius_N2(I) = Adjusted_Critical_Radius_N2(I) +
      * (Ending_Radius_N2 - Adjusted_Critical_Radius_N2(I)) *
              EXP(-Dive_Time/Regeneration_Time_Constant)
C===============================================================================
C In order to preserve reference back to the initial critical radii after
C regeneration, an "adjusted crushing pressure" for the nuclei in each
C compartment must be computed. In other words, this is the value of
C crushing pressure that would have reduced the original nucleus to the
C to the present radius had regeneration not taken place. The ratio
C for adjusting crushing pressure is obtained from algebraic manipulation
C of the standard VPM equations. The adjusted crushing pressure, in lieu
```
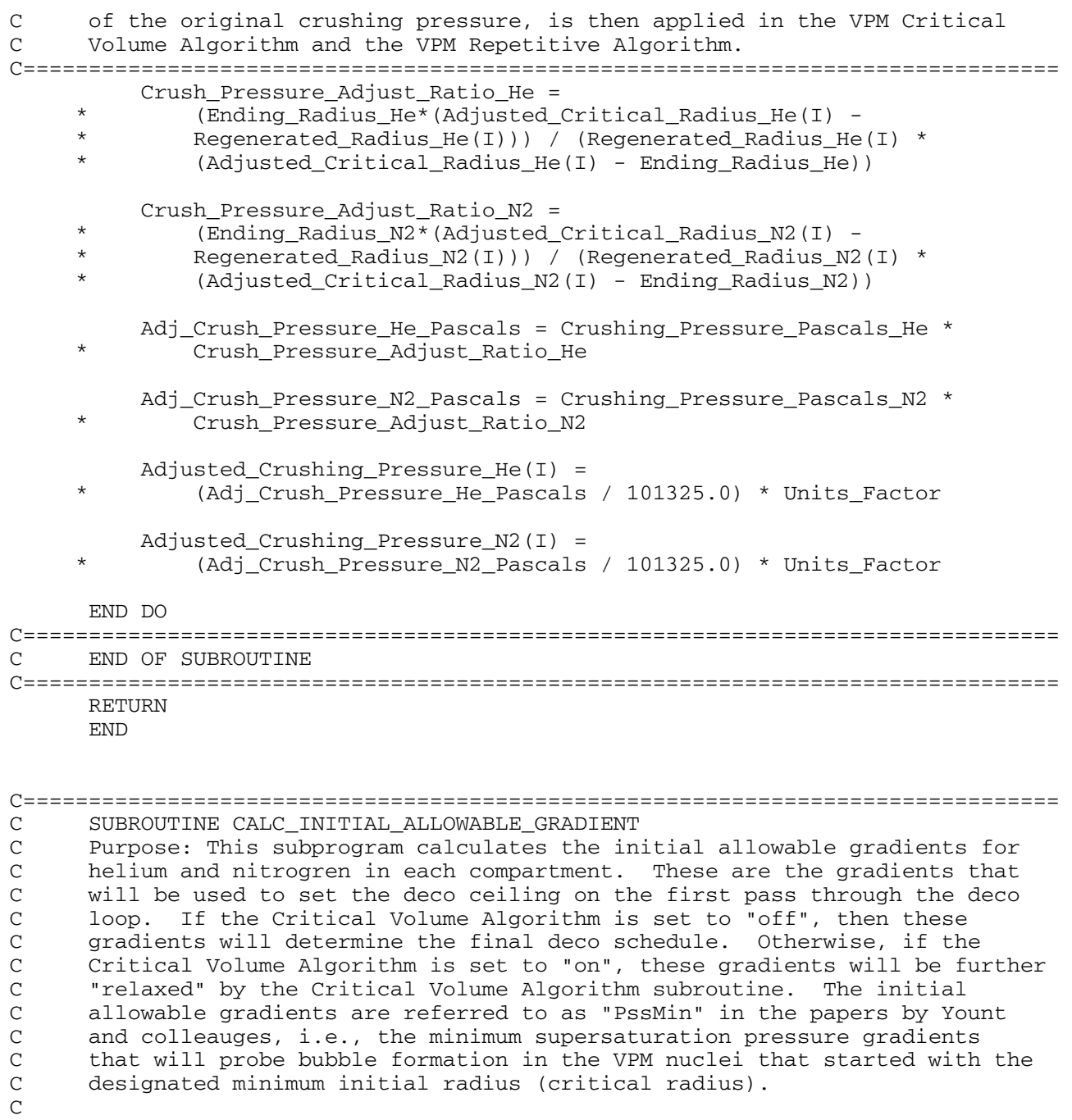

C The initial allowable gradients are computed directly from the C "regenerated" radii after the Nuclear Regeneration subroutine. These C gradients are tracked separately for helium and nitrogen. C===============================================================================

SUBROUTINE CALC\_INITIAL\_ALLOWABLE\_GRADIENT

### IMPLICIT NONE C=============================================================================== C LOCAL VARIABLES C=============================================================================== INTEGER I !loop counter REAL Initial Allowable Grad He Pa, Initial Allowable Grad N2 Pa C=============================================================================== C GLOBAL CONSTANTS IN NAMED COMMON BLOCKS C=============================================================================== REAL Surface\_Tension\_Gamma, Skin\_Compression\_GammaC COMMON /Block\_19/ Surface\_Tension\_Gamma, Skin\_Compression\_GammaC C===============================================================================

```
C GLOBAL VARIABLES IN NAMED COMMON BLOCKS
C===============================================================================
      REAL Units_Factor
      COMMON /Block_16/ Units_Factor
C===============================================================================
C GLOBAL ARRAYS IN NAMED COMMON BLOCKS
C===============================================================================
     REAL Regenerated_Radius_He(16), Regenerated_Radius_N2(16) | | input
      COMMON /Block_24/ Regenerated_Radius_He, Regenerated_Radius_N2
     REAL Allowable_Gradient_He(16), Allowable_Gradient_N2 (16) | loutput
      COMMON /Block_26/ Allowable_Gradient_He, Allowable_Gradient_N2
      REAL Initial_Allowable_Gradient_He(16) !output
      REAL Initial_Allowable_Gradient_N2(16)
    COMMON / Block_27/<br>* Initial Allow
        Initial Allowable Gradient He, Initial Allowable Gradient N2
C===============================================================================
C CALCULATIONS
C The initial allowable gradients are computed in Pascals and then converted
C to the diving pressure units. Two different sets of arrays are used to
C save the calculations - Initial Allowable Gradients and Allowable
C Gradients. The Allowable Gradients are assigned the values from Initial
C Allowable Gradients however the Allowable Gradients can be changed later
C by the Critical Volume subroutine. The values for the Initial Allowable
C Gradients are saved in a global array for later use by both the Critical
C Volume subroutine and the VPM Repetitive Algorithm subroutine.
C===============================================================================
     DO I = 1,16 Initial_Allowable_Grad_N2_Pa = ((2.0*Surface_Tension_Gamma*
      * (Skin_Compression_GammaC - Surface_Tension_Gamma)) /
      * (Regenerated_Radius_N2(I)*Skin_Compression_GammaC))
           Initial_Allowable_Grad_He_Pa = ((2.0*Surface_Tension_Gamma*
      * (Skin_Compression_GammaC - Surface_Tension_Gamma)) /
               * (Regenerated_Radius_He(I)*Skin_Compression_GammaC))
     Initial_Allowable_Gradient_N2(I) = (5n+i-1) allowable Crad N2, B
              (Initial_Allowable_Grad_N2_Pa / 101325.0) * Units_Factor
     Initial_Allowable_Gradient_He(I) =
              (Initial_Allowable_Grad_He_Pa / 101325.0) * Units_Factor
           Allowable_Gradient_He(I) = Initial_Allowable_Gradient_He(I)
           Allowable_Gradient_N2(I) = Initial_Allowable_Gradient_N2(I) 
      END DO
C===============================================================================
     END OF SUBROUTINE
C===============================================================================
      RETURN
      END
```
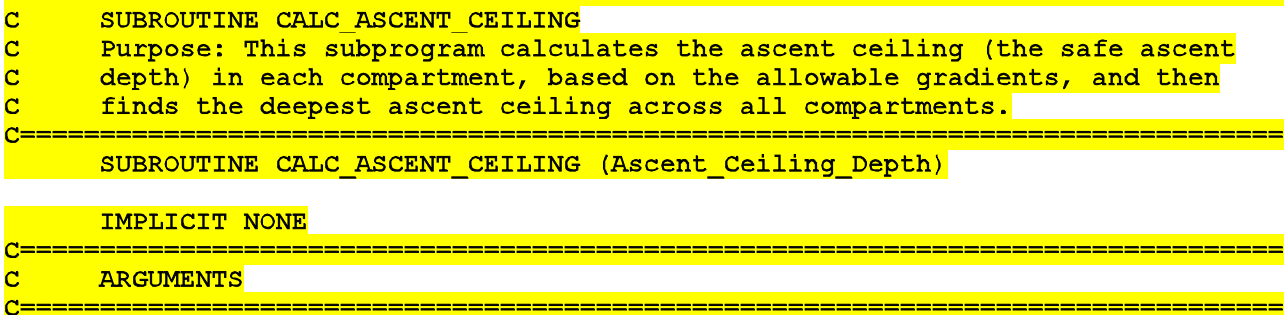

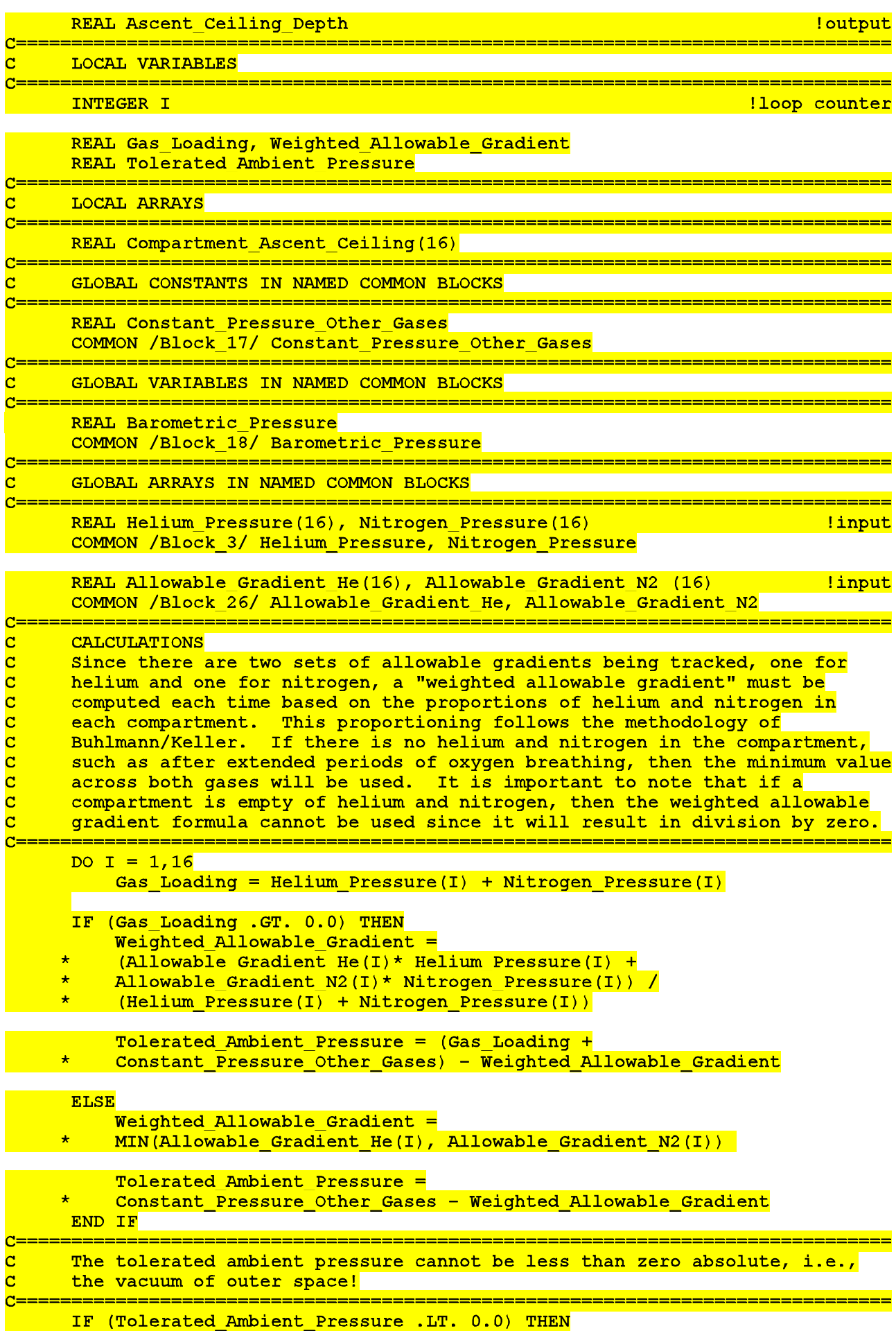

Tolerated Ambient Pressure = 0.0 END IF

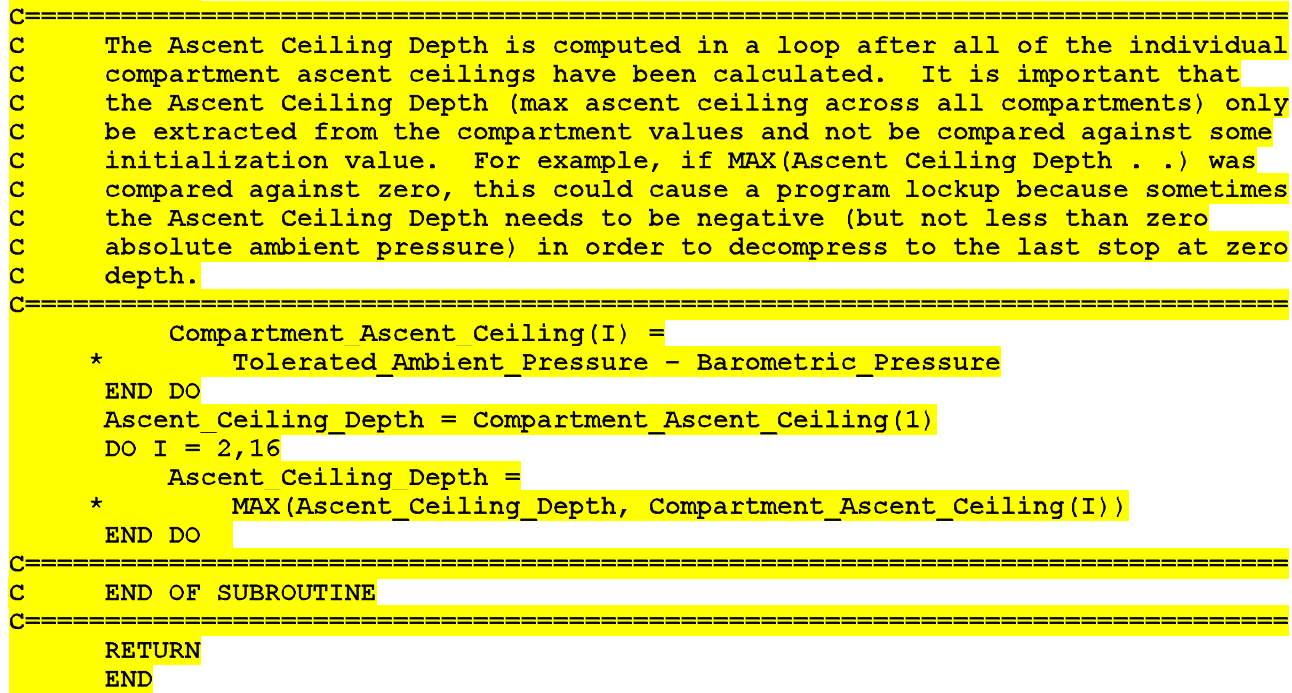

C=============================================================================== C SUBROUTINE CALC\_MAX\_ACTUAL\_GRADIENT C Purpose: This subprogram calculates the actual supersaturation gradient C obtained in each compartment as a result of the ascent profile during<br>C decompression. Similar to the concept with crushing pressure, the C decompression. Similar to the concept with crushing pressure, the<br>C supersaturation gradients are not cumulative over a multi-level, st C supersaturation gradients are not cumulative over a multi-level, staged ascent. Rather, it will be the maximum value obtained in any one discrete C step of the overall ascent. Thus, the program must compute and store the<br>C maximum actual gradient for each compartment that was obtained across all C maximum actual gradient for each compartment that was obtained across all C steps of the ascent profile. This subroutine is invoked on the last pass<br>C through the deco stop loop block when the final deco schedule is being C through the deco stop loop block when the final deco schedule is being<br>C generated. generated. C C The max actual gradients are later used by the VPM Repetitive Algorithm to C determine if adjustments to the critical radii are required. If the max<br>C actual gradient did not exceed the initial alllowable gradient, then no actual gradient did not exceed the initial alllowable gradient, then no C adjustment will be made. However, if the max actual gradient did exceed C the intitial allowable gradient, such as permitted by the Critical Volume C Algorithm, then the critical radius will be adjusted (made larger) on the C repetitive dive to compensate for the bubbling that was allowed on the C previous dive. The use of the max actual gradients is intended to prevent C the repetitive algorithm from being overly conservative. C===============================================================================

SUBROUTINE CALC\_MAX\_ACTUAL\_GRADIENT (Deco\_Stop\_Depth)

### IMPLICIT NONE C=============================================================================== C ARGUMENTS C=============================================================================== REAL Deco Stop Depth  $\blacksquare$ C=============================================================================== C LOCAL VARIABLES C=============================================================================== INTEGER I !loop counter

REAL Compartment\_Gradient

```
C===============================================================================
      REAL Constant_Pressure_Other_Gases
      COMMON /Block_17/ Constant_Pressure_Other_Gases
C===============================================================================
     C GLOBAL VARIABLES IN NAMED COMMON BLOCKS
C===============================================================================
     REAL Barometric Pressure
      COMMON /Block_18/ Barometric_Pressure
C===============================================================================
C GLOBAL ARRAYS IN NAMED COMMON BLOCKS
C===============================================================================
      REAL Helium_Pressure(16), Nitrogen_Pressure(16) !input
      COMMON /Block_3/ Helium_Pressure, Nitrogen_Pressure
      REAL Max_Actual_Gradient(16)
      COMMON /Block_12/ Max_Actual_Gradient !output
C===============================================================================
C CALCULATIONS
C Note: negative supersaturation gradients are meaningless for this
C application, so the values must be equal to or greater than zero.
C===============================================================================
     DO I = 1,16 Compartment_Gradient = (Helium_Pressure(I) +
     * Nitrogen Pressure(I) + Constant Pressure Other Gases)
             - (Deco_Stop_Depth + Barometric_Pressure)
          IF (Compartment_Gradient .LE. 0.0) THEN
              Compartment_Gradient = 0.0
          END IF
         Max Actual Gradient(I) =MAX(Max_Actual_Gradient(I), Compartment_Gradient)
      END DO
C===============================================================================
C END OF SUBROUTINE
C===============================================================================
      RETURN
      END
C===============================================================================
C SUBROUTINE CALC_SURFACE_PHASE_VOLUME_TIME
C Purpose: This subprogram computes the surface portion of the total phase
C volume time. This is the time factored out of the integration of
C supersaturation gradient x time over the surface interval. The VPM<br>C considers the gradients that allow bubbles to form or to drive bubb.
     considers the gradients that allow bubbles to form or to drive bubble
C growth both in the water and on the surface after the dive.
C
C This subroutine is a new development to the VPM algorithm in that it
C computes the time course of supersaturation gradients on the surface
C when both helium and nitrogen are present. Refer to separate write-up
C for a more detailed explanation of this algorithm.
C===============================================================================
      SUBROUTINE CALC_SURFACE_PHASE_VOLUME_TIME
      IMPLICIT NONE
C===============================================================================
C LOCAL VARIABLES
C===============================================================================
     INTEGER I !loop counter
      REAL Integral_Gradient_x_Time, Decay_Time_to_Zero_Gradient
      REAL Surface_Inspired_N2_Pressure
C===============================================================================
C GLOBAL CONSTANTS IN NAMED COMMON BLOCKS
C===============================================================================
      REAL Water_Vapor_Pressure
      COMMON /Block_8/ Water_Vapor_Pressure
```

```
C===============================================================================
C GLOBAL VARIABLES IN NAMED COMMON BLOCKS
C===============================================================================
     REAL Barometric Pressure
      COMMON /Block_18/ Barometric_Pressure
C===============================================================================
C GLOBAL ARRAYS IN NAMED COMMON BLOCKS
C===============================================================================
      REAL Helium_Time_Constant(16)
      COMMON /Block_1A/ Helium_Time_Constant
      REAL Nitrogen_Time_Constant(16)
      COMMON /Block_1B/ Nitrogen_Time_Constant
      REAL Helium_Pressure(16), Nitrogen_Pressure(16) !input
      COMMON /Block_3/ Helium_Pressure, Nitrogen_Pressure 
      REAL Surface_Phase_Volume_Time(16) !output
      COMMON /Block_11/ Surface_Phase_Volume_Time
C===============================================================================
C CALCULATIONS
C===============================================================================
      Surface_Inspired_N2_Pressure = (Barometric_Pressure -
      * Water_Vapor_Pressure)*0.79
     DO I = 1,16 IF (Nitrogen_Pressure(I) .GT. Surface_Inspired_N2_Pressure)
\star Then the set of the set of the set of the set of the set of the set of the set of the set of the set of the set of the set of the set of the set of the set of the set of the set of the set of the set of the set of th
             Surface Phase Volume Time(I)=
      * (Helium_Pressure(I)/Helium_Time_Constant(I)+
      * (Nitrogen_Pressure(I)-Surface_Inspired_N2_Pressure)/
      * Nitrogen_Time_Constant(I))
      * /(Helium_Pressure(I) + Nitrogen_Pressure(I) -
      * Surface_Inspired_N2_Pressure)
          ELSE IF ((Nitrogen_Pressure(I) .LE.
      * Surface_Inspired_N2_Pressure).AND.
      * (Helium_Pressure(I)+Nitrogen_Pressure(I).GE.
                 Surface_Inspired_N2_Pressure)) THEN
              Decay_Time_to_Zero_Gradient =
      * 1.0/(Nitrogen_Time_Constant(I)-Helium_Time_Constant(I))
      * *ALOG((Surface_Inspired_N2_Pressure -
                Nitrogen_Pressure(I))/Helium_Pressure(I)) Integral_Gradient_x_Time =
      * Helium_Pressure(I)/Helium_Time_Constant(I)*
      * (1.0-EXP(-Helium_Time_Constant(I)*
      * Decay_Time_to_Zero_Gradient))+
      * (Nitrogen_Pressure(I)-Surface_Inspired_N2_Pressure)/
      * Nitrogen_Time_Constant(I)*
      * (1.0-EXP(-Nitrogen_Time_Constant(I)*
      * Decay_Time_to_Zero_Gradient))
              Surface_Phase_Volume_Time(I) =
      * Integral_Gradient_x_Time/(Helium_Pressure(I) +
      * Nitrogen_Pressure(I) - Surface_Inspired_N2_Pressure)
          ELSE
              Surface_Phase_Volume_Time(I) = 0.0
          END IF
      END DO
C===============================================================================
C END OF SUBROUTINE
C===============================================================================
      RETURN
      END
```
C=============================================================================== C SUBROUTINE CRITICAL\_VOLUME C Purpose: This subprogram applies the VPM Critical Volume Algorithm. This C algorithm will compute "relaxed" gradients for helium and nitrogen based C on the setting of the Critical Volume Parameter Lambda. C=============================================================================== SUBROUTINE CRITICAL\_VOLUME (Deco\_Phase\_Volume\_Time) IMPLICIT NONE C=============================================================================== C ARGUMENTS C=============================================================================== REAL Deco\_Phase\_Volume\_Time C=============================================================================== C LOCAL VARIABLES C=============================================================================== INTEGER I !loop counter REAL Parameter\_Lambda\_Pascals REAL Adj\_Crush\_Pressure\_He\_Pascals, Adj\_Crush\_Pressure\_N2\_Pascals REAL Initial\_Allowable\_Grad\_He\_Pa, Initial\_Allowable\_Grad\_N2\_Pa REAL New\_Allowable\_Grad\_He\_Pascals, New\_Allowable\_Grad\_N2\_Pascals REAL B, C C=============================================================================== C LOCAL ARRAYS C=============================================================================== REAL Phase Volume Time(16) C=============================================================================== C GLOBAL CONSTANTS IN NAMED COMMON BLOCKS C=============================================================================== REAL Surface\_Tension\_Gamma, Skin\_Compression\_GammaC COMMON /Block\_19/ Surface\_Tension\_Gamma, Skin\_Compression\_GammaC REAL Crit\_Volume\_Parameter\_Lambda COMMON /Block\_20/ Crit\_Volume\_Parameter\_Lambda C=============================================================================== C GLOBAL VARIABLES IN NAMED COMMON BLOCKS C=============================================================================== REAL Units Factor COMMON /Block\_16/ Units\_Factor C=============================================================================== C GLOBAL ARRAYS IN NAMED COMMON BLOCKS C=============================================================================== REAL Adjusted\_Critical\_Radius\_He(16) !input REAL Adjusted\_Critical\_Radius\_N2(16) COMMON /Block\_7/ Adjusted\_Critical\_Radius\_He, Adjusted\_Critical\_Radius\_N2 REAL Surface Phase Volume Time(16)  $\qquad \qquad$  !input COMMON /Block\_11/ Surface\_Phase\_Volume\_Time REAL Adjusted\_Crushing\_Pressure\_He(16) !input REAL Adjusted\_Crushing\_Pressure\_N2(16) COMMON /Block\_25/ Adjusted\_Crushing\_Pressure\_He, Adjusted\_Crushing\_Pressure\_N2 REAL Allowable\_Gradient\_He(16), Allowable\_Gradient\_N2 (16) | loutput COMMON /Block\_26/ Allowable\_Gradient\_He, Allowable\_Gradient\_N2 REAL Initial\_Allowable\_Gradient\_He(16) !input REAL Initial Allowable Gradient N2(16) COMMON /Block\_27/ \* Initial\_Allowable\_Gradient\_He, Initial\_Allowable\_Gradient\_N2 C=============================================================================== C CALCULATIONS

```
C Note: Since the Critical Volume Parameter Lambda was defined in units of
C fsw-min in the original papers by Yount and colleauges, the same
C convention is retained here. Although Lambda is adjustable only in units
C of fsw-min in the program settings (range from 6500 to 8300 with default
C 7500), it will convert to the proper value in Pascals-min in this
C subroutine regardless of which diving pressure units are being used in
C the main program - feet of seawater (fsw) or meters of seawater (msw).
C The allowable gradient is computed using the quadratic formula (refer to
C separate write-up posted on the Deco List web site).
C===============================================================================
      Parameter_Lambda_Pascals = (Crit_Volume_Parameter_Lambda/33.0)
                                 * 101325.0DO I = 1,16 Phase_Volume_Time(I) = Deco_Phase_Volume_Time +
             Surface_Phase_Volume_Time(I)
      END DO
     DO I = 1,16 Adj_Crush_Pressure_He_Pascals =
               * (Adjusted_Crushing_Pressure_He(I)/Units_Factor) * 101325.0
           Initial_Allowable_Grad_He_Pa =
      * (Initial_Allowable_Gradient_He(I)/Units_Factor) * 101325.0 
          B = Initial_Allowable_Grad_He_Pa +
      * (Parameter_Lambda_Pascals*Surface_Tension_Gamma)/
              (Skin Compression GammaC*Phase Volume Time(I))
         C = (Surface Tension Gamma*(Surface Tension Gamma*
      * (Parameter_Lambda_Pascals*
     * Adj_Crush_Pressure_He_Pascals)))<br>* /(Skin Compression GammaC*(Skin
      * /(Skin_Compression_GammaC*(Skin_Compression_GammaC*
              Phase\_Volume\_Time(I)))
          New_Allowable_Grad_He_Pascals = (B + SQRT(B**2
     * -4.0 * C) )/2.0 Allowable_Gradient_He(I) =
              (New_Allowable_Grad_He_Pascals/101325.0)*Units_Factor
      END DO
     DO I = 1,16 Adj_Crush_Pressure_N2_Pascals =
              (Adjusted_Crushing_Pressure_N2(I)/Units_Factor) * 101325.0
      Initial_Allowable_Grad_N2_Pa =
               * (Initial_Allowable_Gradient_N2(I)/Units_Factor) * 101325.0 
          B = Initial_Allowable_Grad_N2_Pa +
      * (Parameter_Lambda_Pascals*Surface_Tension_Gamma)/
      * (Skin_Compression_GammaC*Phase_Volume_Time(I))
         C = (Surface Tension Gamma*(Surface Tension Gamma*
      * (Parameter_Lambda_Pascals*
      * Adj_Crush_Pressure_N2_Pascals)))
      * /(Skin_Compression_GammaC*(Skin_Compression_GammaC*
             Phase_Volume_Time(I)))
     New_Allowable_Grad_N2_Pascals = (B + SQRT(B**2<br>* -4(0*C))/2, 0- 4.0*C))/2.0
         Allowable Gradient N2(I) =(New_Allowable_Grad_N2_Pascals/101325.0)*Units_Factor
      END DO
C===============================================================================
C END OF SUBROUTINE
```
C=============================================================================== RETURN END

C=============================================================================== C SUBROUTINE CALC\_START\_OF\_DECO\_ZONE C Purpose: This subroutine uses the Bisection Method to find the depth at C which the leading compartment just enters the decompression zone. C Source: "Numerical Recipes in Fortran 77", Cambridge University Press, C 1992. C=============================================================================== SUBROUTINE CALC\_START\_OF\_DECO\_ZONE (Starting\_Depth, Rate, Depth\_Start\_of\_Deco\_Zone) IMPLICIT NONE C=============================================================================== C ARGUMENTS C=============================================================================== REAL Starting\_Depth, Rate, Depth\_Start\_of\_Deco\_Zone | 1nput C=============================================================================== C LOCAL VARIABLES C=============================================================================== INTEGER I, J  $\qquad$   $\qquad$  REAL Initial\_Helium\_Pressure, Initial\_Nitrogen\_Pressure REAL Initial\_Inspired\_He\_Pressure REAL Initial\_Inspired\_N2\_Pressure REAL Time\_to\_Start\_of\_Deco\_Zone, Helium\_Rate, Nitrogen\_Rate REAL Starting\_Ambient\_Pressure REAL Cpt\_Depth\_Start\_of\_Deco\_Zone, Low\_Bound, High\_Bound REAL High\_Bound\_Helium\_Pressure, High\_Bound\_Nitrogen\_Pressure REAL Mid\_Range\_Helium\_Pressure, Mid\_Range\_Nitrogen\_Pressure REAL Function\_at\_High\_Bound, Function\_at\_Low\_Bound, Mid\_Range\_Time REAL Function\_at\_Mid\_Range, Differential\_Change, Last\_Diff\_Change REAL SCHREINER\_EQUATION !function subprogram C=============================================================================== C GLOBAL CONSTANTS IN NAMED COMMON BLOCKS C=============================================================================== REAL Water\_Vapor\_Pressure COMMON /Block\_8/ Water\_Vapor\_Pressure REAL Constant\_Pressure\_Other\_Gases COMMON /Block\_17/ Constant\_Pressure\_Other\_Gases C=============================================================================== C GLOBAL VARIABLES IN NAMED COMMON BLOCKS C=============================================================================== INTEGER Mix\_Number COMMON /Block\_9/ Mix\_Number REAL Barometric\_Pressure COMMON /Block\_18/ Barometric\_Pressure C=============================================================================== C GLOBAL ARRAYS IN NAMED COMMON BLOCKS C=============================================================================== REAL Helium Time Constant(16) COMMON /Block\_1A/ Helium\_Time\_Constant REAL Nitrogen Time Constant(16) COMMON /Block\_1B/ Nitrogen\_Time\_Constant REAL Helium\_Pressure(16), Nitrogen\_Pressure(16) COMMON /Block\_3/ Helium\_Pressure, Nitrogen\_Pressure REAL Fraction\_Helium(10), Fraction\_Nitrogen(10)

```
 COMMON /Block_5/ Fraction_Helium, Fraction_Nitrogen
C===============================================================================
C CALCULATIONS
C First initialize some variables
C===============================================================================
      Depth_Start_of_Deco_Zone = 0.0
      Starting_Ambient_Pressure = Starting_Depth + Barometric_Pressure
      Initial_Inspired_He_Pressure = (Starting_Ambient_Pressure -
              Water_Vapor_Pressure)*Fraction_Helium(Mix_Number)
      Initial_Inspired_N2_Pressure = (Starting_Ambient_Pressure -
              Water_Vapor_Pressure)*Fraction_Nitrogen(Mix_Number)
      Helium_Rate = Rate * Fraction_Helium(Mix_Number)
      Nitrogen_Rate = Rate * Fraction_Nitrogen(Mix_Number)
C===============================================================================
C ESTABLISH THE BOUNDS FOR THE ROOT SEARCH USING THE BISECTION METHOD
C AND CHECK TO MAKE SURE THAT THE ROOT WILL BE WITHIN BOUNDS. PROCESS
C EACH COMPARTMENT INDIVIDUALLY AND FIND THE MAXIMUM DEPTH ACROSS ALL
C COMPARTMENTS (LEADING COMPARTMENT)
C In this case, we are solving for time - the time when the gas tension in
C the compartment will be equal to ambient pressure. The low bound for time
C is set at zero and the high bound is set at the time it would take to
C ascend to zero ambient pressure (absolute). Since the ascent rate is
C negative, a multiplier of -1.0 is used to make the time positive. The
C desired point when gas tension equals ambient pressure is found at a time
C somewhere between these endpoints. The algorithm checks to make sure that
C the solution lies in between these bounds by first computing the low bound
C and high bound function values.
C===============================================================================
     Low Bound = 0.0High Bound = -1.0* (Starting Ambient Pressure/Rate)
     DO 200 I = 1,16 Initial_Helium_Pressure = Helium_Pressure(I)
           Initial_Nitrogen_Pressure = Nitrogen_Pressure(I)
           Function_at_Low_Bound = Initial_Helium_Pressure +
      * Initial_Nitrogen_Pressure + Constant_Pressure_Other_Gases
              - Starting_Ambient_Pressure
     High_Bound_Helium_Pressure = SCHREINER_EQUATION
      * (Initial_Inspired_He_Pressure, Helium_Rate,
              High_Bound, Helium_Time_Constant(I),
      * Initial_Helium_Pressure) 
           High_Bound_Nitrogen_Pressure = SCHREINER_EQUATION
      * (Initial_Inspired_N2_Pressure, Nitrogen_Rate,
      * High_Bound, Nitrogen_Time_Constant(I),
              Initial_Nitrogen_Pressure)
          Function at High Bound = High Bound Helium Pressure +
      * High_Bound_Nitrogen_Pressure+Constant_Pressure_Other_Gases 
           IF ((Function_at_High_Bound * Function_at_Low_Bound) .GE. 0.0)
\star Then the contract of the contract of the contract of the contract of the contract of the contract of the contract of the contract of the contract of the contract of the contract of the contract of the contract of the
               PRINT *,'ERROR! ROOT IS NOT WITHIN BRACKETS'
               PAUSE
           END IF
C===============================================================================
C APPLY THE BISECTION METHOD IN SEVERAL ITERATIONS UNTIL A SOLUTION WITH
C THE DESIRED ACCURACY IS FOUND
C Note: the program allows for up to 100 iterations. Normally an exit will
C be made from the loop well before that number. If, for some reason, the
C program exceeds 100 iterations, there will be a pause to alert the user.
C===============================================================================
```
 IF (Function\_at\_Low\_Bound .LT. 0.0) THEN Time\_to\_Start\_of\_Deco\_Zone = Low\_Bound Differential\_Change = High\_Bound - Low\_Bound ELSE Time to Start of Deco Zone = High Bound Differential\_Change = Low\_Bound - High\_Bound END TF DO 150  $J = 1$ , 100 Last\_Diff\_Change = Differential\_Change Differential\_Change = Last\_Diff\_Change\*0.5 Mid\_Range\_Time = Time\_to\_Start\_of\_Deco\_Zone + Differential\_Change Mid\_Range\_Helium\_Pressure = SCHREINER\_EQUATION \* (Initial\_Inspired\_He\_Pressure, Helium\_Rate, Mid Range Time, Helium Time Constant(I), \* Initial\_Helium\_Pressure) Mid\_Range\_Nitrogen\_Pressure = SCHREINER\_EQUATION \* (Initial\_Inspired\_N2\_Pressure, Nitrogen\_Rate, \* Mid\_Range\_Time, Nitrogen\_Time\_Constant(I), Initial\_Nitrogen\_Pressure) Function\_at\_Mid\_Range = \* Mid\_Range\_Helium\_Pressure + \* Mid\_Range\_Nitrogen\_Pressure + Constant Pressure Other Gases -(Starting Ambient Pressure + Rate\*Mid Range Time) IF (Function\_at\_Mid\_Range .LE. 0.0) \* Time\_to\_Start\_of\_Deco\_Zone = Mid\_Range\_Time IF ((ABS(Differential\_Change) .LT. 1.0E-3) .OR. (Function\_at\_Mid\_Range .EQ. 0.0)) GOTO 170 150 CONTINUE PRINT \*,'ERROR! ROOT SEARCH EXCEEDED MAXIMUM ITERATIONS' PAUSE C=============================================================================== C When a solution with the desired accuracy is found, the program jumps out C of the loop to Line 170 and assigns the solution value for the individual C compartment. C=============================================================================== 170 Cpt\_Depth\_Start\_of\_Deco\_Zone = (Starting\_Ambient\_Pressure + Rate\*Time\_to\_Start\_of\_Deco\_Zone) - Barometric\_Pressure C=============================================================================== C The overall solution will be the compartment with the maximum depth where C gas tension equals ambient pressure (leading compartment). C=============================================================================== Depth\_Start\_of\_Deco\_Zone = MAX(Depth\_Start\_of\_Deco\_Zone, \* Cpt\_Depth\_Start\_of\_Deco\_Zone) 200 CONTINUE C=============================================================================== C END OF SUBROUTINE C=============================================================================== RETURN END

C=============================================================================== C SUBROUTINE PROJECTED\_ASCENT C Purpose: This subprogram performs a simulated ascent outside of the main C program to ensure that a deco ceiling will not be violated due to unusual C gas loading during ascent (on-gassing). If the deco ceiling is violated, C the stop depth will be adjusted deeper by the step size until a safe C ascent can be made.

C=============================================================================== SUBROUTINE PROJECTED\_ASCENT (Starting\_Depth, Rate, Deco Stop Depth, Step Size) IMPLICIT NONE C=============================================================================== C ARGUMENTS C=============================================================================== REAL Starting\_Depth, Rate, Step\_Size  $\qquad$  !input REAL Deco\_Stop\_Depth  $\qquad \qquad$  ! input and output C=============================================================================== C LOCAL VARIABLES C=============================================================================== INTEGER I !loop counter REAL Initial\_Inspired\_He\_Pressure, Initial\_Inspired\_N2\_Pressure REAL Helium\_Rate, Nitrogen\_Rate REAL Starting\_Ambient\_Pressure, Ending\_Ambient\_Pressure REAL New\_Ambient\_Pressure, Segment\_Time REAL Temp\_Helium\_Pressure, Temp\_Nitrogen\_Pressure REAL Weighted\_Allowable\_Gradient REAL SCHREINER\_EQUATION !function subprogram C=============================================================================== C LOCAL ARRAYS C=============================================================================== REAL Initial\_Helium\_Pressure(16), Initial\_Nitrogen\_Pressure(16) REAL Temp\_Gas\_Loading(16), Allowable\_Gas\_Loading (16) C=============================================================================== C GLOBAL CONSTANTS IN NAMED COMMON BLOCKS C=============================================================================== REAL Water\_Vapor\_Pressure COMMON /Block\_8/ Water\_Vapor\_Pressure REAL Constant\_Pressure\_Other\_Gases COMMON /Block\_17/ Constant\_Pressure\_Other\_Gases C=============================================================================== C GLOBAL VARIABLES IN NAMED COMMON BLOCKS C=============================================================================== INTEGER Mix\_Number COMMON /Block\_9/ Mix\_Number REAL Barometric\_Pressure COMMON /Block\_18/ Barometric\_Pressure C=============================================================================== C GLOBAL ARRAYS IN NAMED COMMON BLOCKS C=============================================================================== REAL Helium Time Constant(16) COMMON /Block\_1A/ Helium\_Time\_Constant REAL Nitrogen\_Time\_Constant(16) COMMON /Block\_1B/ Nitrogen\_Time\_Constant REAL Helium\_Pressure(16), Nitrogen\_Pressure(16) !input COMMON /Block\_3/ Helium\_Pressure, Nitrogen\_Pressure REAL Fraction\_Helium(10), Fraction\_Nitrogen(10) COMMON /Block\_5/ Fraction\_Helium, Fraction\_Nitrogen REAL Allowable\_Gradient\_He(16), Allowable\_Gradient\_N2 (16) !input COMMON /Block\_26/ Allowable\_Gradient\_He, Allowable\_Gradient\_N2 C=============================================================================== C CALCULATIONS C=============================================================================== New\_Ambient\_Pressure = Deco\_Stop\_Depth + Barometric\_Pressure Starting\_Ambient\_Pressure = Starting\_Depth + Barometric\_Pressure

```
 Initial_Inspired_He_Pressure = (Starting_Ambient_Pressure -
             Water Vapor Pressure)*Fraction Helium(Mix Number)
      Initial_Inspired_N2_Pressure = (Starting_Ambient_Pressure -
              Water Vapor Pressure)*Fraction Nitrogen(Mix Number)
     Helium Rate = Rate * Fraction Helium(Mix Number)
      Nitrogen_Rate = Rate * Fraction_Nitrogen(Mix_Number)
     DO I = 1,16 Initial_Helium_Pressure(I) = Helium_Pressure(I)
           Initial_Nitrogen_Pressure(I) = Nitrogen_Pressure(I)
END DO<br>665 Ending
     665 Ending_Ambient_Pressure = New_Ambient_Pressure
      Segment_Time = (Ending_Ambient_Pressure -
      * Starting_Ambient_Pressure)/Rate
     DO 670 I = 1,16
           Temp_Helium_Pressure = SCHREINER_EQUATION
      * (Initial_Inspired_He_Pressure, Helium_Rate,
              Segment_Time, Helium_Time_Constant(I),
      * Initial_Helium_Pressure(I)) 
           Temp_Nitrogen_Pressure = SCHREINER_EQUATION
      * (Initial_Inspired_N2_Pressure, Nitrogen_Rate,
     * Segment_Time, Nitrogen_Time_Constant(I),
              Initial Nitrogen Pressure(I))
          Temp Gas Loading(I) = Temp Helium Pressure +
              Temp Nitrogen Pressure
      IF (Temp_Gas_Loading(I) .GT. 0.0) THEN
          Weighted_Allowable_Gradient =
          (Allowable Gradient He(I)* Temp Helium Pressure +
         Allowable_Gradient_N2(I)* Temp_Nitrogen_Pressure) /
         Temp_Gas_Loading(I)
      ELSE
          Weighted_Allowable_Gradient =
         MIN(Allowable_Gradient_He(I),Allowable_Gradient_N2(I))
      END IF
          Allowable_Gas_Loading(I) = Ending_Ambient_Pressure +
      * Weighted_Allowable_Gradient - Constant_Pressure_Other_Gases
670 CONTINUE
     DO 671 I = 1,16 IF (Temp_Gas_Loading(I) .GT. Allowable_Gas_Loading(I)) THEN
              New_Ambient_Pressure = Ending_Ambient_Pressure + Step_Size
              Deco Stop Depth = Deco Stop Depth + Step Size
               GOTO 665
          END IF 
671 CONTINUE
C===============================================================================
C END OF SUBROUTINE
C===============================================================================
      RETURN
      END
```
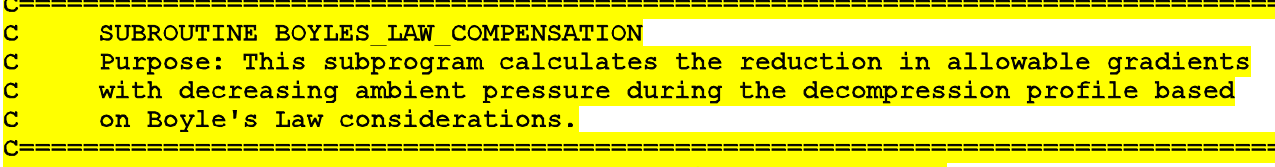

SUBROUTINE BOYLES LAW COMPENSATION (First Stop Depth,

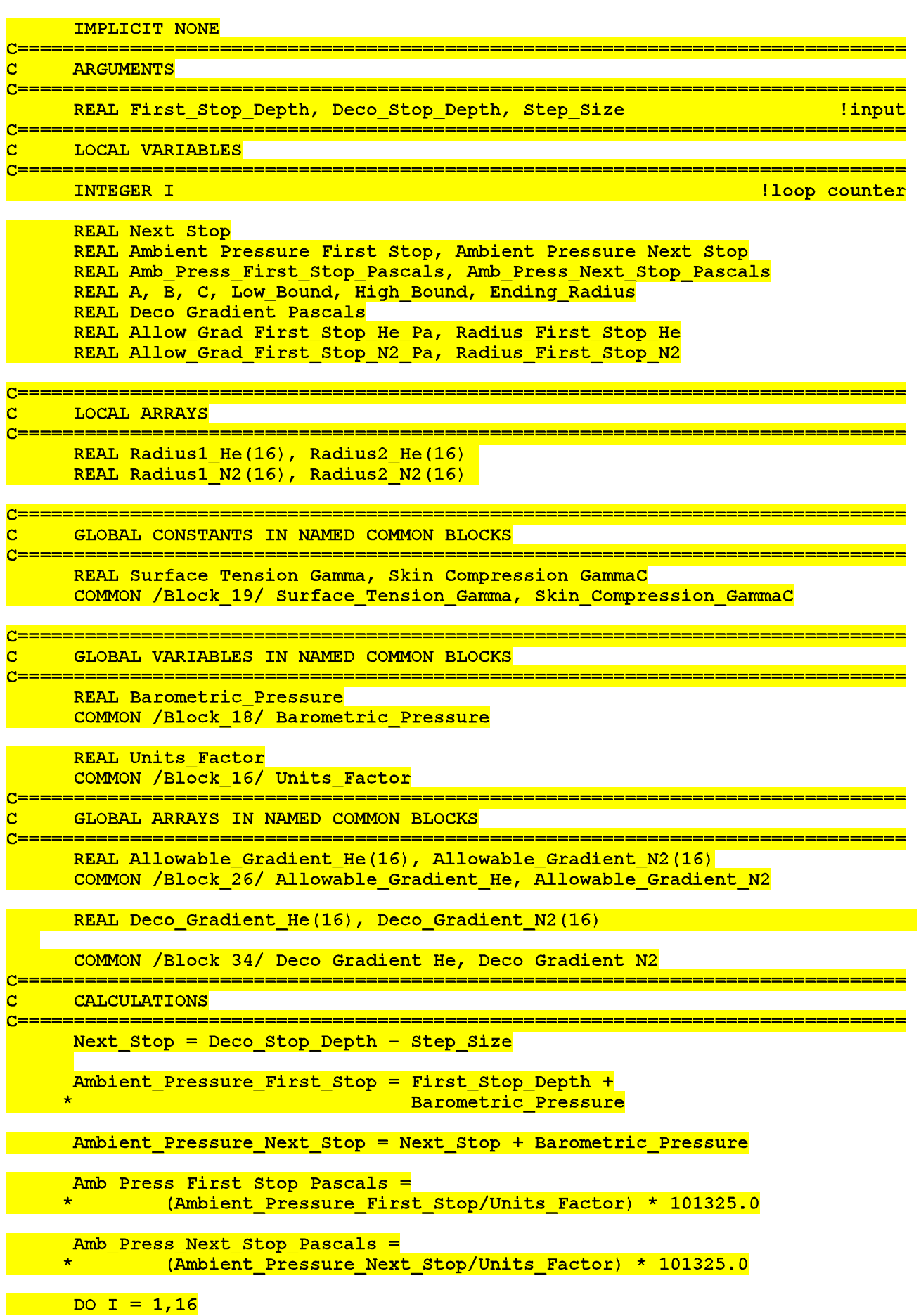

```
Allow Grad First Stop He Pa =
    * (Allowable Gradient He(I)/Units Factor) * 101325.0
     Radius First Stop He = (2.0 * Surface Tension Gamma) /+Allow Grad First Stop He Pa
     Radius1 He(I) = Radius First Stop He
     A = Amb Press Next Stop Pascals
     B = -2.0 * Surface Tension GammaC = (Amb Press First Stop Pascals + (2.0*Surface Tension Gamma)/Radius First Stop He)* Radius First Stop He*
           (Radius_First_Stop_He*(Radius_First_Stop_He))
    Low Bound = Radius First Stop He
     High Bound = Radius First Stop He* (Amb Press First Stop Pascals/
    * Amb Press Next Stop Pascals) ** (1.0/3.0)
    CALL RADIUS ROOT FINDER (A, B, C, Low Bound, High Bound,
                                 Ending Radius)
     Radius2 He(I) = Ending Radius
     Deco Gradient Pascals = (2.0 * Surface Tension Gamma) /Example of <mark>Ending_Radius</mark>
     Deco Gradient He(I) = (Deco Gradient Pascals / 101325.0) *
                         Units Factor
     END DO
     DO I = 1.16Allow Grad First Stop N2 Pa =
      (Allowable Gradient N2(I)/Units Factor) * 101325.0
     Radius First Stop N2 = (2.0 * Surface Tension Gamma) /
                      Example 20 Allow Grad First Stop N2 Pa
     Radius1 N2(I) = Radius First Stop N2
     A = Amb Press Next Stop Pascals
     B = -2.0 * Surface Tension GammaC = (Amb Press First Stop Pascals + (2.0*Surface Tension Gamma)/
        Radius First Stop N2)* Radius First Stop N2*
    \star(Radius First Stop N2*(Radius First Stop N2))
    Low Bound = Radius First Stop N2
    High Bound = Radius First Stop N2* (Amb Press First Stop Pascals/
    * Amb Press Next Stop Pascals) ** (1.0/3.0)
    CALL RADIUS ROOT FINDER (A, B, C, Low Bound, High Bound,
                                 Ending Radius)
     Radius2 N2(I) = Ending Radius
     Deco Gradient Pascals = (2.0 * Surface Tension Gamma) /Ending Radius
     Deco Gradient N2(I) = (Deco Gradient Pascals / 101325.0)*
                      Example 10 Units Factor
   END DO
                      <u> =========</u>
     END OF SUBROUTINE
c
     RETURN
     END
\overline{\mathbf{C}}SUBROUTINE DECOMPRESSION STOP
```

```
Purpose: This subprogram calculates the required time at each
\overline{\mathbf{C}}
```
 $\overline{\mathbf{C}}$ decompression stop.

SUBROUTINE DECOMPRESSION STOP (Deco Stop Depth, Step Size) **IMPLICIT NONE** \_\_\_\_\_\_\_\_\_\_\_\_\_\_\_\_\_\_\_\_\_\_\_\_\_\_\_\_\_\_\_\_\_\_\_\_ **ARGUMENTS** REAL Deco Stop Depth, Step Size *linput* LOCAL VARIABLES c CHARACTER OS Command\*3 INTEGER I <u> 1000 Milloop counter</u> **INTEGER Last Segment Number** REAL Ambient Pressure REAL Inspired Helium Pressure, Inspired Nitrogen Pressure REAL Last Run Time REAL Deco\_Ceiling\_Depth, Next\_Stop REAL Round Up Operation, Temp Segment Time, Time Counter REAL Weighted Allowable Gradient REAL HALDANE EQUATION **ALL AND ADDITION EXECUTE THE EXECUTION SUPPOGER** c **LOCAL ARRAYS** -----------------------------REAL Initial Helium Pressure (16) REAL Initial Nitrogen Pressure (16) GLOBAL CONSTANTS IN NAMED COMMON BLOCKS c REAL Water Vapor Pressure COMMON /Block 8/ Water Vapor Pressure REAL Constant Pressure Other Gases COMMON /Block 17/ Constant Pressure Other Gases REAL Minimum Deco Stop Time COMMON /Block 21/ Minimum Deco Stop Time :================================== c GLOBAL VARIABLES IN NAMED COMMON BLOCKS **INTEGER Segment Number** REAL Run Time, Segment Time COMMON /Block 2/ Run Time, Segment Number, Segment Time REAL Ending Ambient Pressure COMMON /Block 4/ Ending Ambient Pressure **INTEGER Mix Number** COMMON /Block 9/ Mix Number REAL Barometric Pressure COMMON /Block 18/ Barometric Pressure GLOBAL ARRAYS IN NAMED COMMON BLOCKS c REAL Helium Time Constant (16) COMMON /Block 1A/ Helium Time Constant REAL Nitrogen Time Constant (16) COMMON /Block 1B/ Nitrogen Time Constant !both input REAL Helium Pressure(16), Nitrogen Pressure(16) COMMON /Block 3/ Helium Pressure, Nitrogen Pressure land output

```
REAL Fraction Helium(10), Fraction Nitrogen(10)
     COMMON /Block 5/ Fraction Helium, Fraction Nitrogen
     REAL Deco Gradient He(16), Deco Gradient N2(16)
     COMMON /Block 34/ Deco Gradient He, Deco Gradient N2
     CALCULATIONS
C
       <u>innannannan</u>
     OS Command = 'CLS'Last Run Time = Run Time
     Round Up Operation = ANINT ((Last Run Time/Minimum Deco Stop Time)
                                  + 0.5) * Minimum Deco Stop Time
     Segment Time = Round Up Operation - Run Time
     Run Time = Round Up Operation
     Temp Segment Time = Segment Time
     Last Segment Number = Segment Number
     Segment Number = Last Segment Number + 1Ambient Pressure = Deco Stop Depth + Barometric Pressure
     Ending Ambient Pressure = Ambient Pressure
     Next Stop = Deco Stop Depth - Step Size
    Inspired Helium Pressure = (Ambient Pressure -
    * Water Vapor Pressure) *Fraction Helium (Mix Number)
     Inspired Nitrogen Pressure = (Ambient Pressure -
    * Water Vapor Pressure)*Fraction Nitrogen(Mix Number)
         Check to make sure that program won't lock up if unable to decompress
c
Ċ
     to the next stop. If so, write error message and terminate program.
                        DO I = 1,16IF ((Inspired Helium Pressure + Inspired Nitrogen Pressure)
                                                 Example 19 Control Control Control Control Control Control Control Control Control Control Control Control Con
         Weighted Allowable Gradient =
    \star(Deco Gradient He(I)* Inspired Helium Pressure +
    \starDeco Gradient N2(I)^* Inspired Nitrogen Pressure) /
    \star(Inspired Helium Pressure + Inspired Nitrogen Pressure)
         IF ((Inspired Helium Pressure + Inspired Nitrogen Pressure +
    \starConstant Pressure Other Gases - Weighted Allowable Gradient)
    \star.GT. (Next Stop + Barometric Pressure)) THEN
             CALL SYSTEMOO (OS Command)
             WRITE (*,905) Deco Stop Depth
             WRITE (*, 906)
             WRITE (*, 907)STOP 'PROGRAM TERMINATED'
         END IF
     END IF
     END DO
700 DO 720 I = 1,16
          Initial Helium Pressure(I) = Helium Pressure(I)
          Initial Nitrogen Pressure(I) = Nitrogen Pressure(I)
         Helium Pressure(I) = HALDANE EQUATION\star(Initial_Helium_Pressure(I), Inspired Helium Pressure,
    \starHelium Time Constant(I), Segment Time)
         Nitrogen Pressure(I) = HALDANE EQUATION
    \star(Initial Nitrogen Pressure(I), Inspired Nitrogen Pressure,
    \starNitrogen Time Constant(I), Segment Time)
720CONTINUE
     CALL CALC DECO CEILING (Deco Ceiling Depth)
     IF (Deco Ceiling Depth .GT. Next Stop) THEN
```
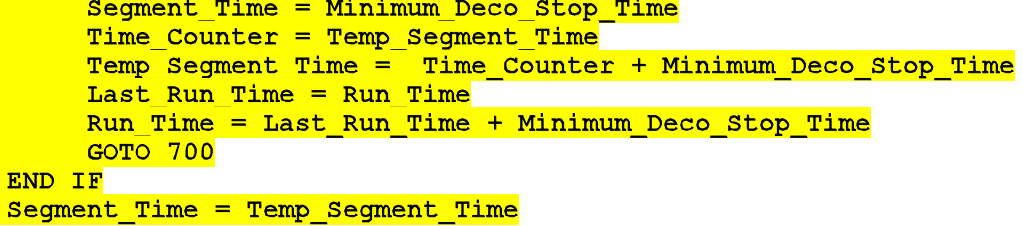

RETURN

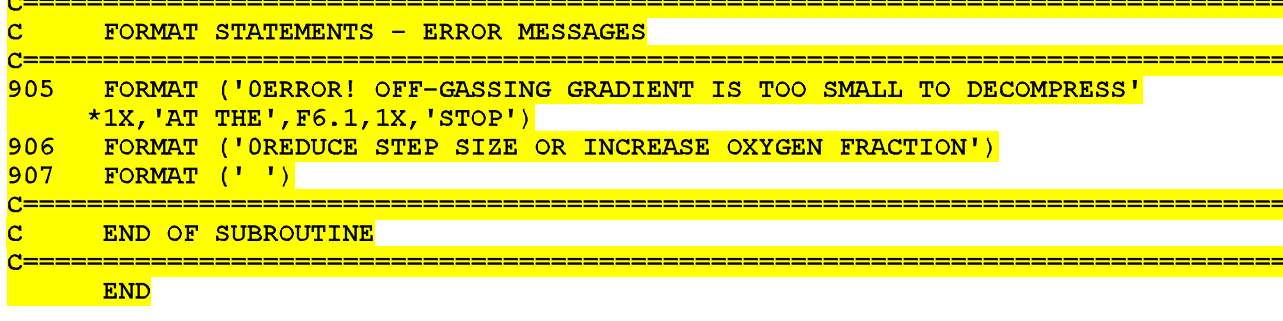

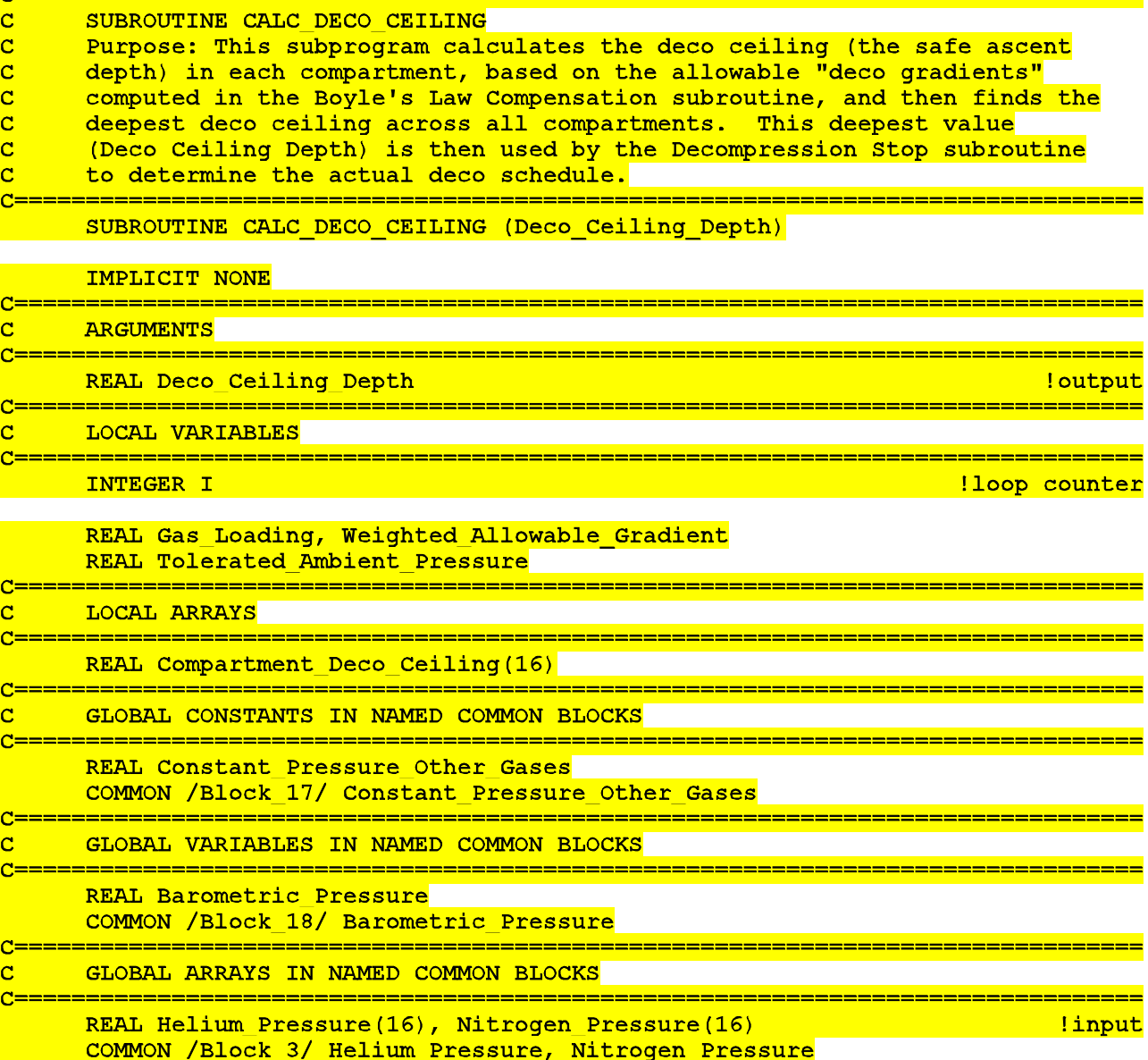

REAL Deco Gradient He(16), Deco Gradient N2(16) [10] The Manusculing State of the Manusculing State of the Manusculing State of the Manusculing State of the Manusculing State of the Manusculing State of the Manusculing Sta COMMON /Block 34/ Deco Gradient He, Deco Gradient N2  $c =$  $\overline{\mathbf{C}}$ **CALCULATIONS CCCCCCCC** Since there are two sets of deco gradients being tracked, one for helium and one for nitrogen, a "weighted allowable gradient" must be computed each time based on the proportions of helium and nitrogen in each compartment. This proportioning follows the methodology of Buhlmann/Keller. If there is no helium and nitrogen in the compartment, such as after extended periods of oxygen breathing, then the minimum value across both gases will be used. It is important to note that if a compartment is empty of helium and nitrogen, then the weighted allowable gradient formula cannot be used since it will result in division by zero.  $DO I = 1,16$ Gas Loading = Helium Pressure(I) + Nitrogen Pressure(I) IF (Gas Loading .GT. 0.0) THEN Weighted Allowable Gradient =  $\star$ (Deco Gradient He(I) \* Helium Pressure(I) + Deco Gradient  $N2(I)^*$  Nitrogen Pressure(I)) /  $\star$  $(Helium Pressure(I) + Nitrogen Pressure(I))$  $\pmb{\star}$ Tolerated Ambient Pressure = (Gas Loading + Constant Pressure Other Gases) - Weighted Allowable Gradient  $\star$ **ELSE** Weighted Allowable Gradient = MIN(Deco\_Gradient\_He(I), Deco\_Gradient\_N2(I))  $\star$ Tolerated Ambient Pressure =  $\star$ Constant Pressure Other Gases - Weighted Allowable Gradient END IF  $\overline{\mathbf{C}}$ The tolerated ambient pressure cannot be less than zero absolute, i.e., d the vacuum of outer space! . <u>. . . . . . . . . . . . . . . . . .</u> IF (Tolerated Ambient Pressure .LT. 0.0) THEN Tolerated Ambient Pressure =  $0.0$ END IF  $\overline{\mathbf{C}}$ The Deco Ceiling Depth is computed in a loop after all of the individual  $\overline{\mathbf{c}}$  $\overline{\mathbf{c}}$ compartment deco ceilings have been calculated. It is important that the  $\overline{\mathbf{c}}$ Deco Ceiling Depth (max deco ceiling across all compartments) only be  $\overline{\mathbf{c}}$ extracted from the compartment values and not be compared against some  $\overline{\mathbf{c}}$ initialization value. For example, if MAX(Deco\_Ceiling\_Depth . .) was<br>compared against zero, this could cause a program lockup because sometimes  $\overline{\mathbf{c}}$  $\overline{\mathbf{c}}$ the Deco Ceiling Depth needs to be negative (but not less than absolute  $\overline{\mathbf{c}}$ zero) in order to decompress to the last stop at zero depth.  $\overline{C}$ Compartment Deco Ceiling  $(I) =$  $\star$ Tolerated Ambient Pressure - Barometric Pressure END DO Deco Ceiling Depth = Compartment Deco Ceiling  $(1)$ DO  $I = 2,16$ Deco Ceiling Depth  $=$ MAX (Deco Ceiling Depth, Compartment Deco Ceiling (I))  $\star$ END DO END OF SUBROUTINE Ċ **RETURN END** 

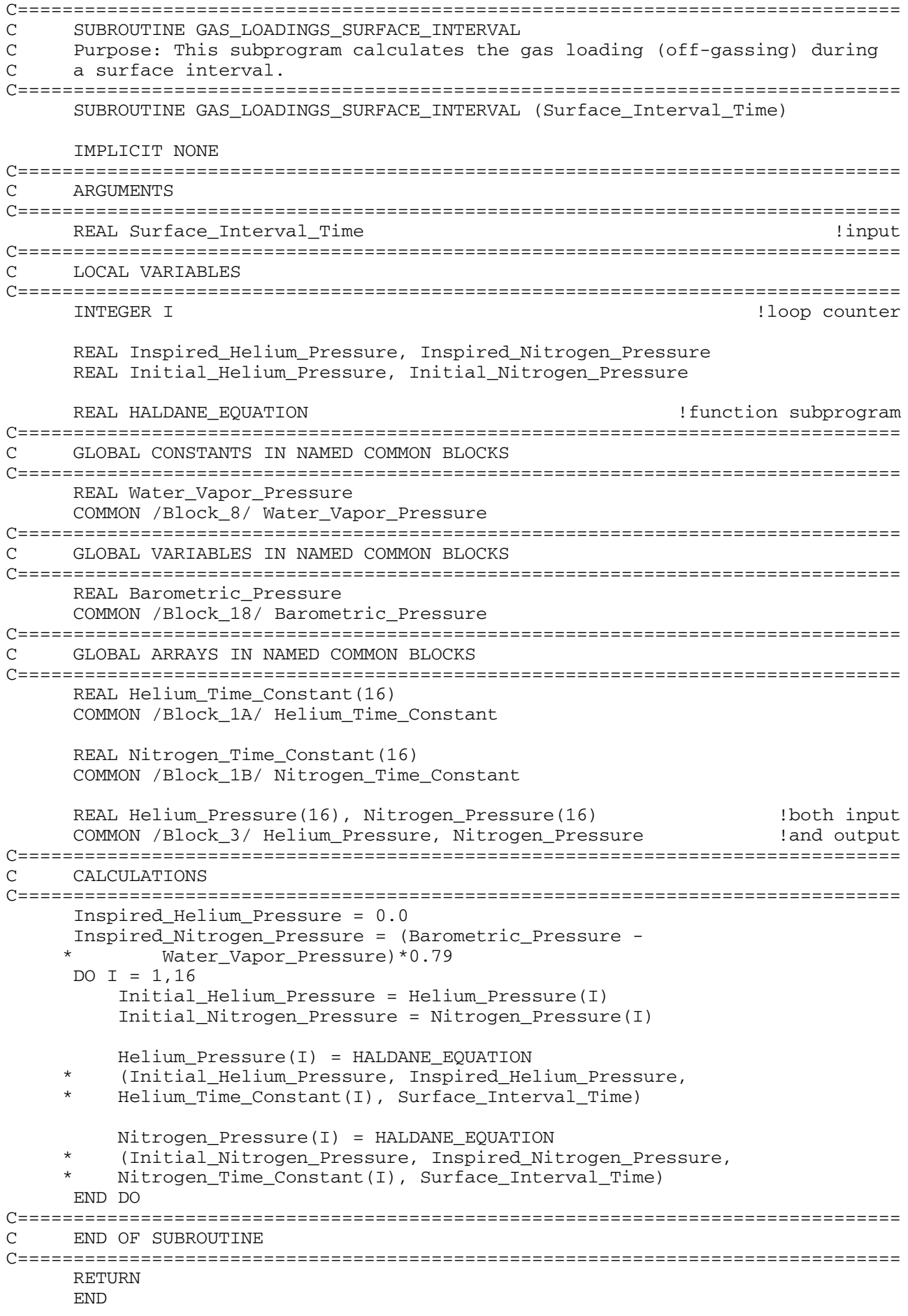

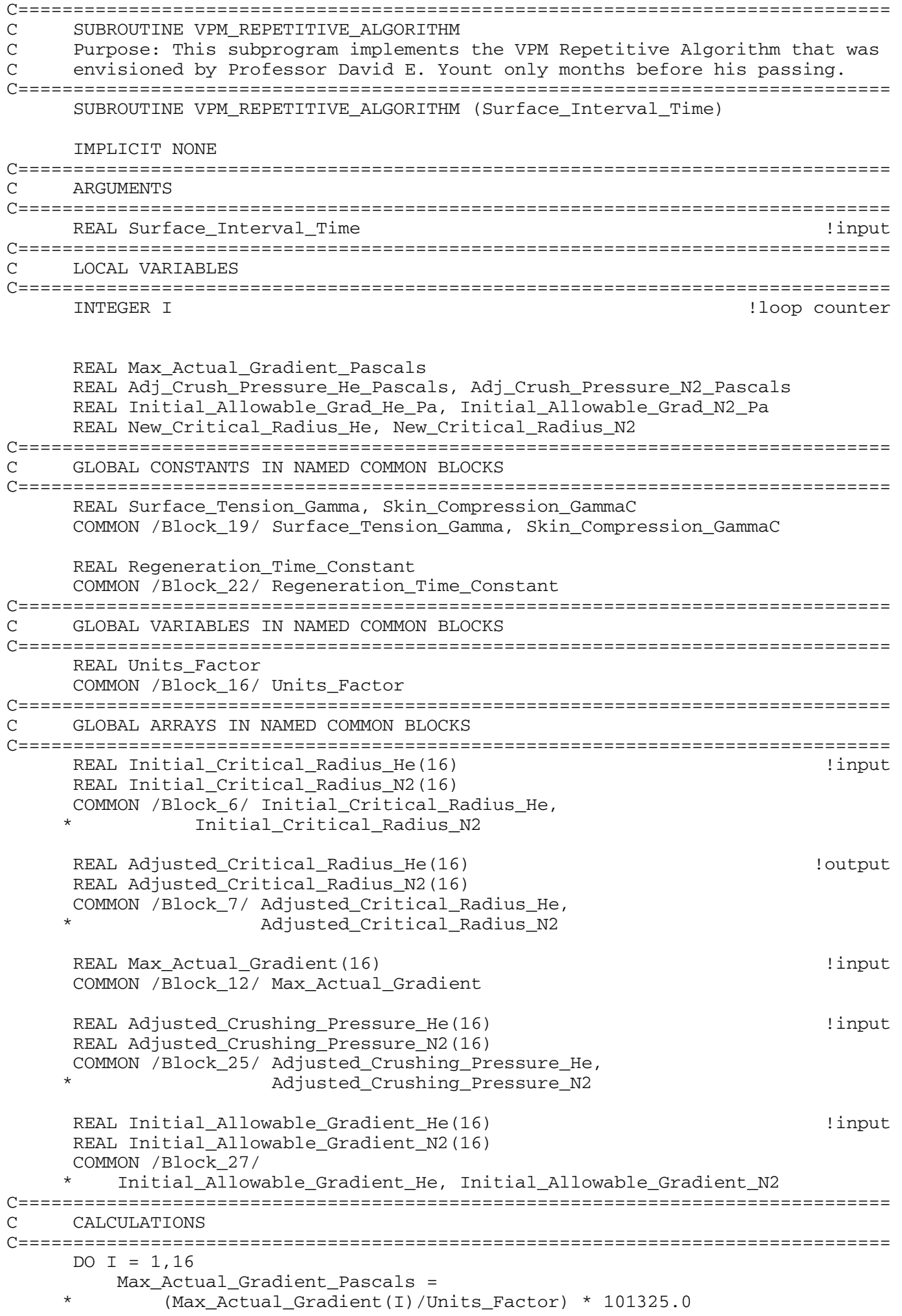

```
 Adj_Crush_Pressure_He_Pascals =
              (Adjusted_Crushing_Pressure_He(I)/Units_Factor) * 101325.0
      Adj_Crush_Pressure_N2_Pascals =
              (Adjusted Crushing Pressure N2(I)/Units Factor) * 101325.0
          Initial_Allowable_Grad_He_Pa =
      * (Initial_Allowable_Gradient_He(I)/Units_Factor) * 101325.0 
          Initial_Allowable_Grad_N2_Pa =
               * (Initial_Allowable_Gradient_N2(I)/Units_Factor) * 101325.0 
     IF (Max_Actual_Gradient(I)
                            .GT. Initial_Allowable_Gradient_N2(I)) THEN
              New_Critical_Radius_N2 = ((2.0*Surface_Tension_Gamma*
      * (Skin_Compression_GammaC - Surface_Tension_Gamma))) /
      * (Max_Actual_Gradient_Pascals*Skin_Compression_GammaC -
      * Surface_Tension_Gamma*Adj_Crush_Pressure_N2_Pascals)
              Adjusted_Critical_Radius_N2(I) =
      * Initial_Critical_Radius_N2(I) +
      * (Initial_Critical_Radius_N2(I)-New_Critical_Radius_N2)*
             EXP(-Surface_Interval_Time/Regeneration_Time_Constant)
          ELSE
              Adjusted_Critical_Radius_N2(I) =
             Initial_Critical_Radius_N2(I)
          END IF
          IF (Max_Actual_Gradient(I)
                            .GT. Initial_Allowable_Gradient_He(I)) THEN
              New_Critical_Radius_He = ((2.0*Surface_Tension_Gamma*
      * (Skin_Compression_GammaC - Surface_Tension_Gamma))) /
              * (Max_Actual_Gradient_Pascals*Skin_Compression_GammaC -
      * Surface_Tension_Gamma*Adj_Crush_Pressure_He_Pascals)
              Adjusted_Critical_Radius_He(I) =
     * Initial Critical Radius He(I) +
      * (Initial_Critical_Radius_He(I)-New_Critical_Radius_He)*
      * EXP(-Surface_Interval_Time/Regeneration_Time_Constant)
          ELSE
              Adjusted_Critical_Radius_He(I) =
             Initial_Critical_Radius_He(I)
          END IF
      END DO
C===============================================================================
C END OF SUBROUTINE
C===============================================================================
      RETURN
      END
C===============================================================================
C SUBROUTINE CALC_BAROMETRIC_PRESSURE
C Purpose: This sub calculates barometric pressure at altitude based on the
C publication "U.S. Standard Atmosphere, 1976", U.S. Government Printing
C Office, Washington, D.C. The source for this code is a Fortran 90 program
C written by Ralph L. Carmichael (retired NASA researcher) and endorsed by
C the National Geophysical Data Center of the National Oceanic and 
C Atmospheric Administration. It is available for download free from 
C Public Domain Aeronautical Software at: http://www.pdas.com/atmos.htm 
C===============================================================================
```
SUBROUTINE CALC\_BAROMETRIC\_PRESSURE (Altitude)

 IMPLICIT NONE C=============================================================================== C ARGUMENTS C=============================================================================== REAL Altitude !input C=============================================================================== C LOCAL CONSTANTS C=============================================================================== REAL Radius\_of\_Earth, Acceleration\_of\_Gravity REAL Molecular\_weight\_of\_Air, Gas\_Constant\_R REAL Temp\_at\_Sea\_Level, Temp\_Gradient REAL Pressure\_at\_Sea\_Level\_Fsw, Pressure\_at\_Sea\_Level\_Msw C=============================================================================== C LOCAL VARIABLES C=============================================================================== REAL Pressure\_at\_Sea\_Level, GMR\_Factor REAL Altitude Feet, Altitude Meters REAL Altitude Kilometers, Geopotential Altitude REAL Temp\_at\_Geopotential\_Altitude C=============================================================================== C GLOBAL VARIABLES IN NAMED COMMON BLOCKS C=============================================================================== LOGICAL Units\_Equal\_Fsw, Units\_Equal\_Msw COMMON /Block\_15/ Units\_Equal\_Fsw, Units\_Equal\_Msw REAL Barometric\_Pressure !output COMMON /Block\_18/ Barometric\_Pressure C=============================================================================== C CALCULATIONS C=============================================================================== Radius\_of\_Earth = 6369.0 !kilometers Acceleration\_of\_Gravity = 9.80665 !meters/second^2 Molecular\_weight\_of\_Air = 28.9644 !mols Gas\_Constant\_R = 8.31432 !Joules/mol\*deg Kelvin Temp\_at\_Sea\_Level = 288.15 !degrees Kelvin Pressure\_at\_Sea\_Level\_Fsw = 33.0 !feet of seawater based on 101325 Pa !at sea level (Standard Atmosphere) Pressure at Sea Level Msw = 10.0 ! meters of seawater based on 100000 Pa !at sea level (European System) Temp\_Gradient = -6.5 !Change in Temp deg Kelvin with !change in geopotential altitude, !valid for first layer of atmosphere !up to 11 kilometers or 36,000 feet GMR\_Factor = Acceleration\_of\_Gravity \* Molecular\_weight\_of\_Air / Gas\_Constant\_R IF (Units\_Equal\_Fsw) THEN Altitude\_Feet = Altitude Altitude\_Kilometers = Altitude\_Feet / 3280.839895 Pressure\_at\_Sea\_Level = Pressure\_at\_Sea\_Level\_Fsw END IF IF (Units\_Equal\_Msw) THEN Altitude\_Meters = Altitude Altitude\_Kilometers = Altitude\_Meters / 1000.0 Pressure\_at\_Sea\_Level = Pressure\_at\_Sea\_Level\_Msw END IF Geopotential Altitude = (Altitude Kilometers \* Radius of Earth) / (Altitude\_Kilometers + Radius\_of\_Earth) Temp\_at\_Geopotential\_Altitude = Temp\_at\_Sea\_Level \* + Temp\_Gradient \* Geopotential\_Altitude

 Barometric\_Pressure = Pressure\_at\_Sea\_Level \* \* EXP(ALOG(Temp\_at\_Sea\_Level / Temp\_at\_Geopotential\_Altitude) \* GMR\_Factor / Temp\_Gradient) C=============================================================================== C END OF SUBROUTINE C=============================================================================== RETURN END C=============================================================================== C SUBROUTINE VPM\_ALTITUDE\_DIVE\_ALGORITHM C Purpose: This subprogram updates gas loadings and adjusts critical radii C (as required) based on whether or not diver is acclimatized at altitude or C makes an ascent to altitude before the dive. C=============================================================================== SUBROUTINE VPM\_ALTITUDE\_DIVE\_ALGORITHM IMPLICIT NONE C=============================================================================== C LOCAL VARIABLES C=============================================================================== CHARACTER Diver\_Acclimatized\_at\_Altitude\*3, OS\_Command\*3 INTEGER I !loop counter LOGICAL Diver\_Acclimatized REAL Altitude\_of\_Dive, Starting\_Acclimatized\_Altitude REAL Ascent\_to\_Altitude\_Hours, Hours\_at\_Altitude\_Before\_Dive REAL Ascent\_to\_Altitude\_Time, Time\_at\_Altitude\_Before\_Dive REAL Starting\_Ambient\_Pressure, Ending\_Ambient\_Pressure REAL Initial\_Inspired\_N2\_Pressure, Rate, Nitrogen\_Rate REAL Inspired\_Nitrogen\_Pressure, Initial\_Nitrogen\_Pressure REAL Compartment\_Gradient, Compartment\_Gradient\_Pascals REAL Gradient\_He\_Bubble\_Formation, Gradient\_N2\_Bubble\_Formation REAL New\_Critical\_Radius\_He, New\_Critical\_Radius\_N2 REAL Ending\_Radius\_He, Ending\_Radius\_N2 REAL Regenerated\_Radius\_He, Regenerated\_Radius\_N2 REAL HALDANE\_EQUATION !function subprogram REAL SCHREINER\_EQUATION !function subprogram C=============================================================================== C GLOBAL CONSTANTS IN NAMED COMMON BLOCKS C=============================================================================== REAL Water\_Vapor\_Pressure COMMON /Block\_8/ Water\_Vapor\_Pressure REAL Constant\_Pressure\_Other\_Gases COMMON /Block\_17/ Constant\_Pressure\_Other\_Gases REAL Surface\_Tension\_Gamma, Skin\_Compression\_GammaC COMMON /Block\_19/ Surface\_Tension\_Gamma, Skin\_Compression\_GammaC REAL Regeneration\_Time\_Constant COMMON /Block\_22/ Regeneration\_Time\_Constant C=============================================================================== C GLOBAL VARIABLES IN NAMED COMMON BLOCKS C=============================================================================== LOGICAL Units\_Equal\_Fsw, Units\_Equal\_Msw COMMON /Block\_15/ Units\_Equal\_Fsw, Units\_Equal\_Msw REAL Units\_Factor COMMON /Block\_16/ Units\_Factor

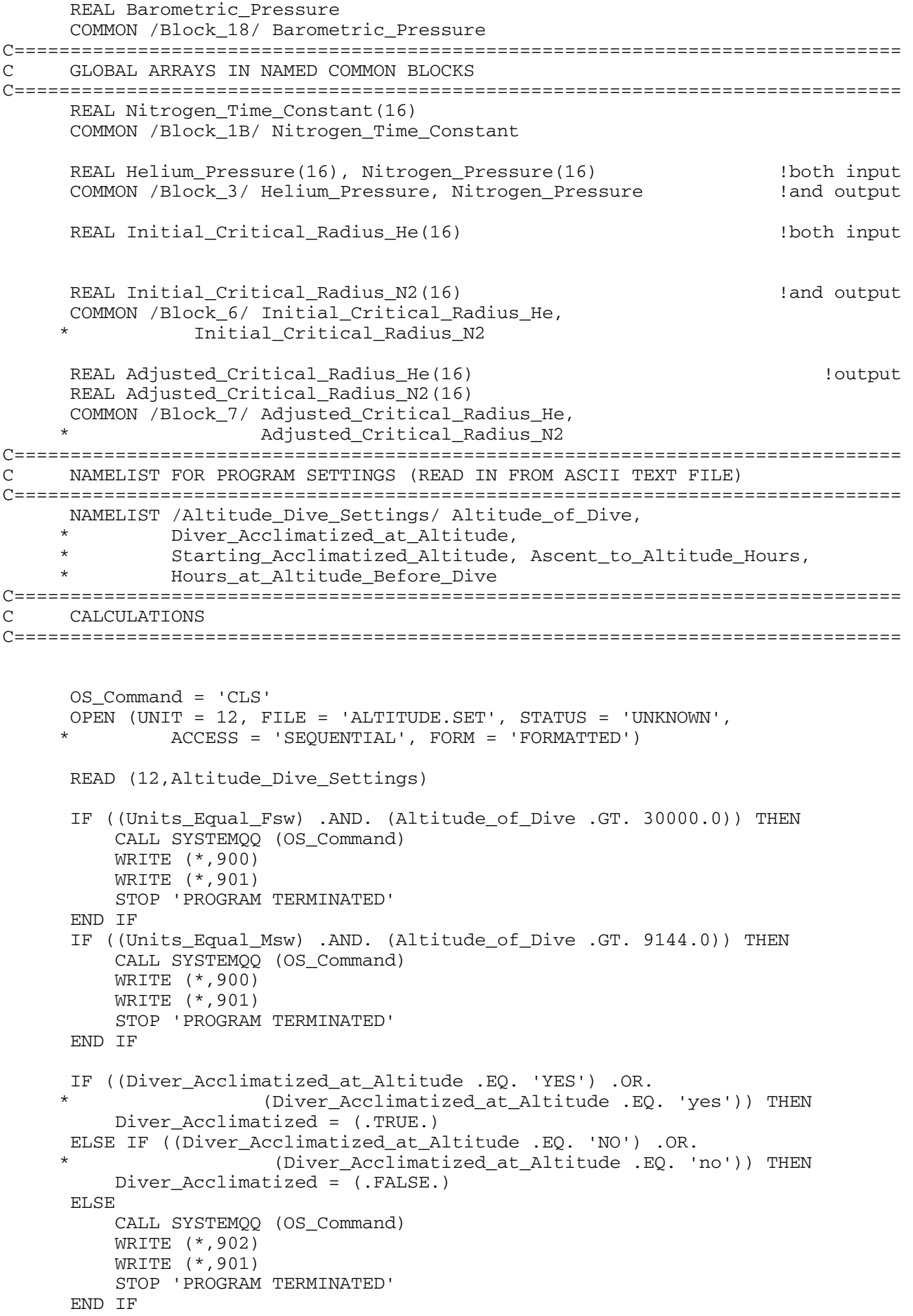

```
 Ascent_to_Altitude_Time = Ascent_to_Altitude_Hours * 60.0
 Time_at_Altitude_Before_Dive = Hours_at_Altitude_Before_Dive*60.0
 IF (Diver_Acclimatized) THEN
    CALL CALC BAROMETRIC PRESSURE (Altitude of Dive) !subroutine
     WRITE (*,802) Altitude_of_Dive, Barometric_Pressure 
    DO I = 1,16 Adjusted_Critical_Radius_N2(I) = Initial_Critical_Radius_N2(I)
     Adjusted_Critical_Radius_He(I) = Initial_Critical_Radius_He(I)
     Helium_Pressure(I) = 0.0
     Nitrogen_Pressure(I) = (Barometric_Pressure -
        Water_Vapor_Pressure) *0.79
     END DO
 ELSE 
     IF ((Starting_Acclimatized_Altitude .GE. Altitude_of_Dive)
 * .OR. (Starting_Acclimatized_Altitude .LT. 0.0)) THEN 
         CALL SYSTEMQQ (OS_Command)
         WRITE (*,903)
         WRITE (*,904)
         WRITE (*,901) 
         STOP 'PROGRAM TERMINATED' 
     END IF 
     CALL CALC_BAROMETRIC_PRESSURE !subroutine
                       (Starting_Acclimatized_Altitude)
     Starting_Ambient_Pressure = Barometric_Pressure
    DO I = 1,16Helium Pressure(I) = 0.0Nitrogen Pressure(I) = (Barometric Pressure -
 * Water_Vapor_Pressure)*0.79
     END DO
     CALL CALC_BAROMETRIC_PRESSURE (Altitude_of_Dive) !subroutine
     WRITE (*,802) Altitude_of_Dive, Barometric_Pressure
     Ending_Ambient_Pressure = Barometric_Pressure
     Initial_Inspired_N2_Pressure = (Starting_Ambient_Pressure
               - Water Vapor Pressure) *0.79
     Rate = (Ending_Ambient_Pressure - Starting_Ambient_Pressure)
           / Ascent_to_Altitude_Time
     Nitrogen_Rate = Rate*0.79
    DO I = 1,16 Initial_Nitrogen_Pressure = Nitrogen_Pressure(I)
Nitrogen_Pressure(I) = SCHREINER_EQUATION<br>(Initial Inspired N? Pressure Nitroge
            (Initial_Inspired_N2_Pressure, Nitrogen_Rate,
 * Ascent_to_Altitude_Time, Nitrogen_Time_Constant(I),
 * Initial_Nitrogen_Pressure) 
         Compartment_Gradient = (Nitrogen_Pressure(I)
 * + Constant_Pressure_Other_Gases)
 * - Ending_Ambient_Pressure
         Compartment_Gradient_Pascals =
 * (Compartment_Gradient / Units_Factor) * 101325.0
         Gradient_He_Bubble_Formation =
 * ((2.0*Surface_Tension_Gamma*
 * (Skin_Compression_GammaC - Surface_Tension_Gamma)) /
        (Initial_Critical_Radius_He(I)*Skin_Compression_GammaC))
         IF (Compartment_Gradient_Pascals .GT.
 * Gradient_He_Bubble_Formation) THEN
             New_Critical_Radius_He = ((2.0*Surface_Tension_Gamma*
 * (Skin_Compression_GammaC - Surface_Tension_Gamma))) /
 * (Compartment_Gradient_Pascals*Skin_Compression_GammaC)
```

```
 Adjusted_Critical_Radius_He(I) =
* Initial_Critical_Radius_He(I) +<br>(Initial_Critical_Badius_He(I) -
 * (Initial_Critical_Radius_He(I)-
 * New_Critical_Radius_He)*
           EXP(-Time_at_Altitude_Before_Dive/
 * Regeneration_Time_Constant)
             Initial_Critical_Radius_He(I) =
           Adjusted_Critical_Radius_He(I)
         ELSE
Ending_Radius_He = 1.0/(Compartment_Gradient_Pascals/<br>(2.0*(Surface_Tension_Gamma-Skin_Compression_GammaC))
 * (2.0*(Surface_Tension_Gamma-Skin_Compression_GammaC)) 
             * + 1.0/Initial_Critical_Radius_He(I))
            Regenerated_Radius_He =
 * Initial_Critical_Radius_He(I) +
 * (Ending_Radius_He - Initial_Critical_Radius_He(I)) *
 * EXP(-Time_at_Altitude_Before_Dive/
 * Regeneration_Time_Constant)
             Initial_Critical_Radius_He(I) =
           Regenerated_Radius_He
            Adjusted_Critical_Radius_He(I) =
 * Initial_Critical_Radius_He(I)
         END IF
        Gradient N2 Bubble Formation =
 * ((2.0*Surface_Tension_Gamma*
 * (Skin_Compression_GammaC - Surface_Tension_Gamma)) /
        (Initial_Critical_Radius_N2(I)*Skin_Compression_GammaC))
         IF (Compartment_Gradient_Pascals .GT.
 * Gradient_N2_Bubble_Formation) THEN
            New_Critical_Radius_N2 = ((2.0*Surface_Tension_Gamma*
 * (Skin_Compression_GammaC - Surface_Tension_Gamma))) /
             * (Compartment_Gradient_Pascals*Skin_Compression_GammaC)
            Adjusted_Critical_Radius_N2(I) =
 * Initial_Critical_Radius_N2(I) +
 * (Initial_Critical_Radius_N2(I)-
 * New_Critical_Radius_N2)*
           EXP(-Time_at_Altitude_Before_Dive/
           Regeneration_Time_Constant)
             Initial_Critical_Radius_N2(I) =
 * Adjusted_Critical_Radius_N2(I)
         ELSE
            Ending_Radius_N2 = 1.0/(Compartment_Gradient_Pascals/
 * (2.0*(Surface_Tension_Gamma-Skin_Compression_GammaC)) 
 * + 1.0/Initial_Critical_Radius_N2(I))
            Regenerated_Radius_N2 =
 * Initial_Critical_Radius_N2(I) +
 * (Ending_Radius_N2 - Initial_Critical_Radius_N2(I)) *
 * EXP(-Time_at_Altitude_Before_Dive/
 * Regeneration_Time_Constant)
            Initial Critical Radius N2(I) = * Regenerated_Radius_N2
            Adjusted_Critical_Radius_N2(I) =
 * Initial_Critical_Radius_N2(I)
        END TF
     END DO
```
Inspired\_Nitrogen\_Pressure = (Barometric\_Pressure -Water Vapor Pressure) \*0.79 DO  $I = 1.16$ Initial Nitrogen Pressure = Nitrogen Pressure(I)  $Nitrogen_Pressure(I) = HALDANE_EQUATION$  $\star$ (Initial Nitrogen Pressure, Inspired Nitrogen Pressure, Nitrogen\_Time\_Constant(I), Time\_at\_Altitude\_Before\_Dive) END DO END IF CLOSE (UNIT =  $12$ , STATUS = 'KEEP') RETURN  $\mathcal{C}$ FORMAT STATEMENTS - PROGRAM OUTPUT FORMAT ('OALTITUDE = ',1X, F7.1,4X, 'BAROMETRIC PRESSURE = ', 802  $*F6.3)$  $\mathsf{C}^-$ FORMAT STATEMENTS - ERROR MESSAGES 900 FORMAT ('OERROR! ALTITUDE OF DIVE HIGHER THAN MOUNT EVEREST') 901 FORMAT (' ') FORMAT ('OERROR! DIVER ACCLIMATIZED AT ALTITUDE', 902 \*1X, 'MUST BE YES OR NO') FORMAT ('OERROR! STARTING ACCLIMATIZED ALTITUDE MUST BE LESS', 903 \*1X, 'THAN ALTITUDE OF DIVE') 904 FORMAT (' AND GREATER THAN OR EQUAL TO ZERO')  $\mathcal{C}$ END OF SUBROUTINE **END**  $\mathcal{C}$ SUBROUTINE CLOCK C Purpose: This subprogram retrieves clock information from the Microsoft  $\mathsf C$ operating system so that date and time stamp can be included on program  $\cap$ output. SUBROUTINE CLOCK (Year, Month, Day, Clock Hour, Minute, M) IMPLICIT NONE  $\cap$ ARGUMENTS CHARACTER M\*1 !output INTEGER\*2 Month, Day, Year !output INTEGER\*2 Minute, Clock\_Hour ! output  $\overline{C}$ LOCAL VARIABLES

INTEGER\*2 Hour, Second, Hundredth  $\mathcal{C}$ CALCULATIONS

CALL GETDAT (Year, Month, Day) !Microsoft run-time CALL GETTIM (Hour, Minute, Second, Hundredth) !subroutines IF (Hour .GT. 12) THEN Clock Hour =  $Hour - 12$  $M = 'p'$ ELSE Clock Hour = Hour

 $M = 'a'$ 

**ENDIF** 

 $\mathsf{C}$ END OF SUBROUTINE

**RETURN** 

**END**